# **ПЕРВОЕ ВЫСШЕЕ ТЕХНИЧЕСКОЕ УЧЕБНОЕ ЗАВЕДЕНИЕ РОССИИ**

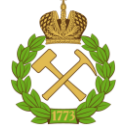

#### **МИНИСТЕРСТВО НАУКИ И ВЫСШЕГО ОБРАЗОВАНИЯ РОССИЙСКОЙ ФЕДЕРАЦИИ федеральное государственное бюджетное образовательное учреждение высшего образования САНКТ-ПЕТЕРБУРГСКИЙ ГОРНЫЙ УНИВЕРСИТЕТ**

**СОГЛАСОВАНО**

**УТВЕРЖДАЮ**

**Руководитель ОПОП ВО gрофессор Е.И. Пряхин**

\_\_\_\_\_\_\_\_\_\_\_\_\_\_\_\_\_\_\_\_\_\_\_\_\_

**Проректор образовательной деятельности доцент Д.Г. Петраков** 

**\_\_\_\_\_\_\_\_\_\_\_\_\_\_\_\_\_\_\_\_\_\_**

# **РАБОЧАЯ ПРОГРАММА ДИСЦИПЛИНЫ**

# **ФИЗИКА**

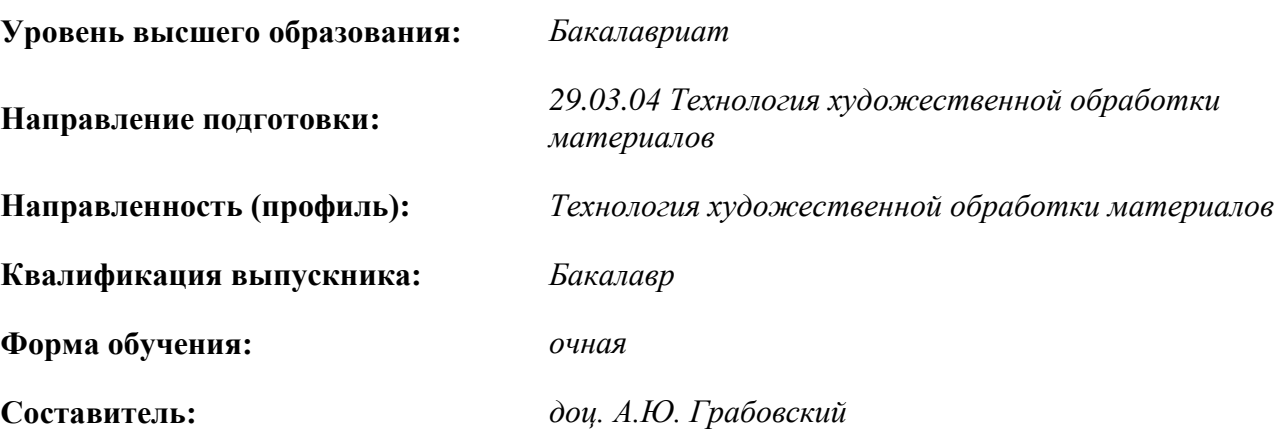

Санкт-Петербург

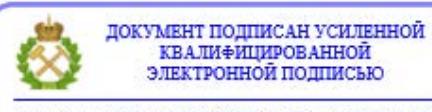

Сертификат: 00F3 503F 985D 6537 76D4 6643 ВD9В 6D2D 1С Владелец: Пашкевич Наталья Владимировна<br>Действителен: с 27.12.2022 по 21.03.2024

#### **Рабочая программа дисциплины** «Физика» разработана:

- в соответствии с требованиями ФГОС ВО – бакалавриат по направлению подготовки «29.03.04 Технология художественной обработки материалов», утвержденного приказом Минобрнауки России № 961 от 22 сентября 2017 г;

- на основании учебного плана бакалавриата по направлению подготовки «29.03.04 Технология художественной обработки материалов», направленность (профиль) «Технология художественной обработки материалов».

Составитель: \_\_\_\_\_\_\_\_\_\_\_ *к.ф.-м.н., доц. А.Ю. Грабовский*

**Рабочая программа рассмотрена и одобрена на заседании кафедры** *Общей и технической физики* от 15.02.2022., протокол № 8.

Заведующий кафедрой общей и технической физики д. ф-м.н., проф. А. С. Мустафаев

#### **Рабочая программа согласована:**

Начальник управления учебнометодического обеспечения образовательного процесса

\_\_\_\_\_\_\_\_\_\_\_\_ к.т.н. Иванова П.В.

## **1.ЦЕЛИ И ЗАДАЧИ ДИСЦИПЛИНЫ**

**Цель дисциплины «Физика»:** на основе диалектического метода дать знания важнейших физических теорий и законов, показать значимость современной физики и ее методов, научить студентов применять знания физических теорий и законов к решению инженерных задач.

#### **Основные задачи дисциплины «Физика»**:

- освоение дисциплины: овладение фундаментальными понятиями, законами и теориями классической и современной физики, методами физических исследований, позволяющими будущим инженерам ориентироваться в потоке научной и технической информации.

- ознакомление с измерительной аппаратурой, методами проведения физического эксперимента и статистической обработкой полученных результатов;

- формирование умения выделить конкретное физическое содержание в прикладных задачах будущей специальности;

- развитие познавательных интересов, интеллектуальных и творческих способностей студентов в процессе решения физических задач, самостоятельного приобретения и оценки новой информации физического содержания.

#### **2. МЕСТО ДИСЦИПЛИНЫ В СТРУКТУРЕ ОПОП ВО**

Дисциплина «Физика» относится к обязательной части Блока 1 «Дисциплины (модули)» основной профессиональной образовательной программы по направлению подготовки «29.03.04 Технология художественной обработки материалов», направленность (профиль) «Технология художественной обработки материалов» и изучается в первом и втором семестрах.

Для изучения дисциплины «Физика» необходимы знания, умения и компетенции, полученные в результате освоения программ среднего полного образования по курсам «Математика» и «Физика».

Знания, умения и навыки, полученные в процессе изучения дисциплины, используются при изучении дисциплин «Основы технологии обработки материалов», «Физические и механические свойства материалов», «Физические методы исследования структуры материалов» и др.

#### **3. ПЛАНИРУЕМЫЕ РЕЗУЛЬТАТЫ ОБУЧЕНИЯ ПО ДИСЦИПЛИНЕ, СООТНЕСЕННЫЕ С ПЛАНИРУЕМЫМИ РЕЗУЛЬТАТАМИ ОСВОЕНИЯ ОБРАЗОВАТЕЛЬНОЙ ПРОГРАММЫ**

Процесс изучения дисциплины «Физика» направлен на формирование следующих компетенций:

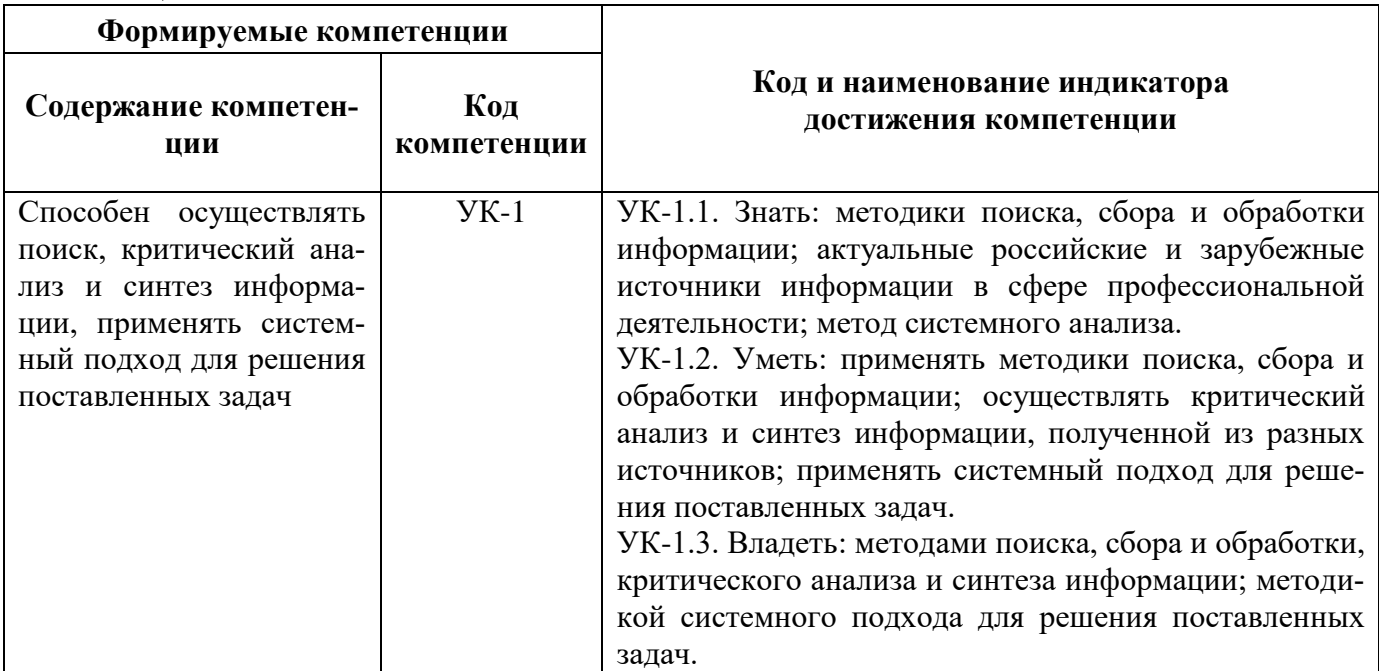

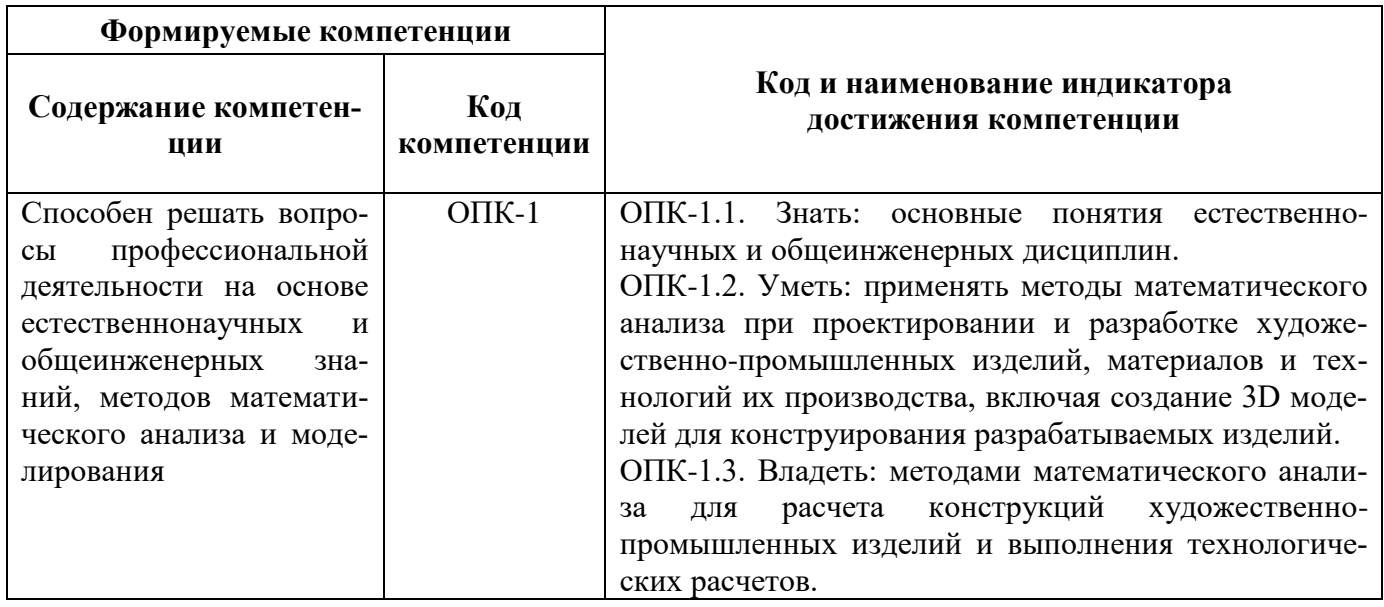

# 4. СТРУКТУРА И СОДЕРЖАНИЕ ДИСЦИПЛИНЫ

# 4.1. Объем дисциплины и виды учебной работы

Общая трудоемкость дисциплины «Физика» составляет 6 зачетных единиц, 216 ак. часов.

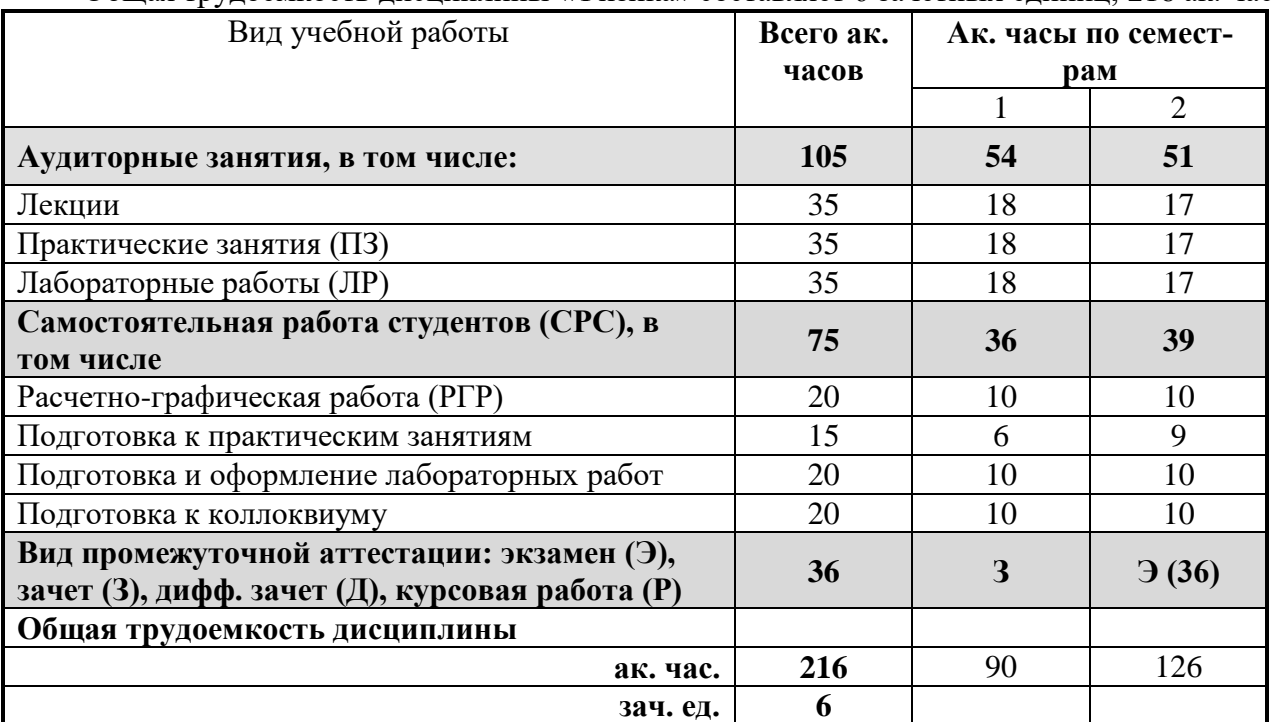

# 4.2. Содержание дисциплины

Учебным планом предусмотрены: лекции, практические занятия, лабораторные работы и самостоятельная работа.

# **4.2.1. Разделы дисциплины и виды занятий**

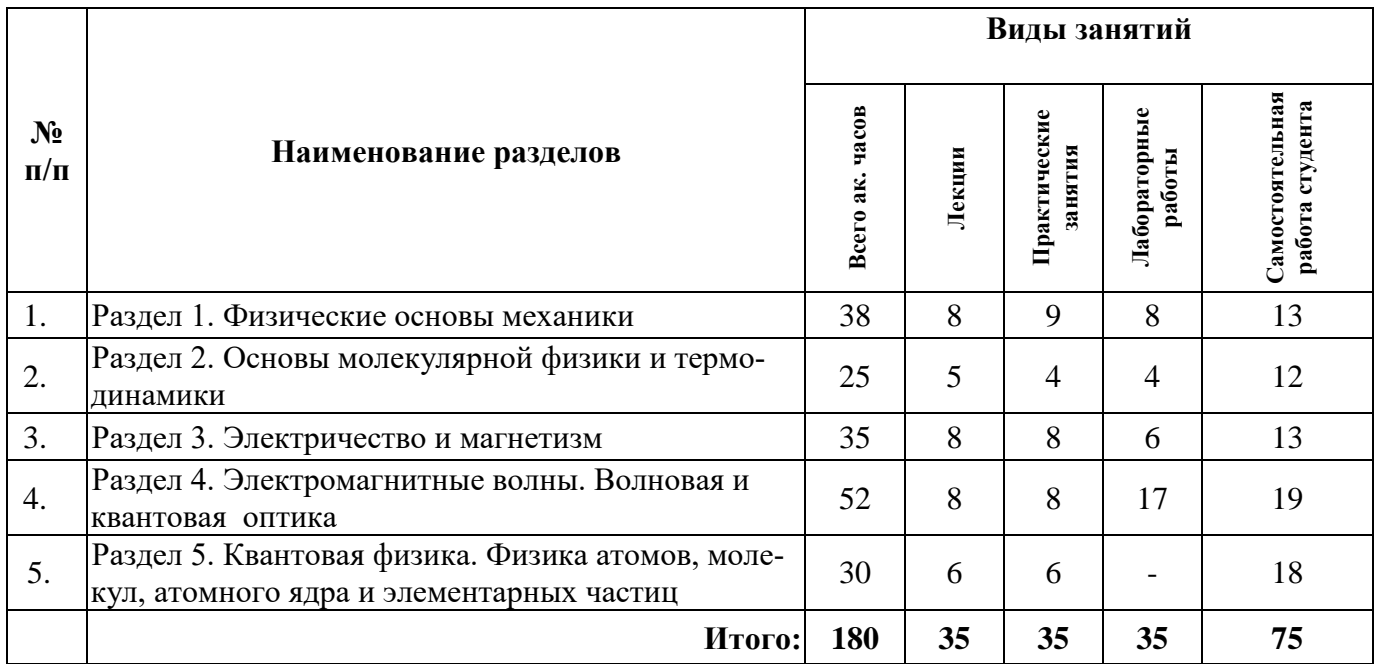

# **4.2.2. Содержание разделов дисциплины**

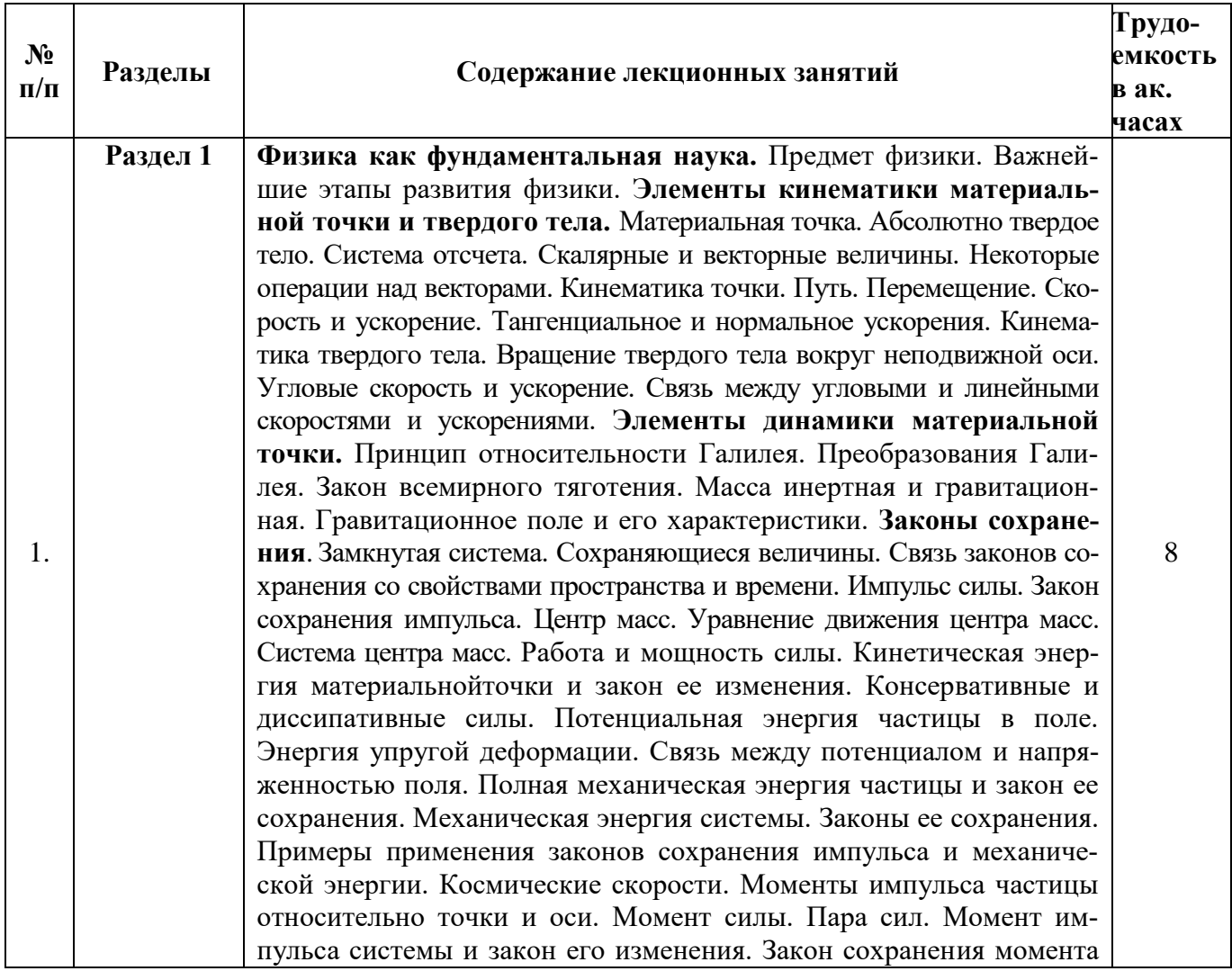

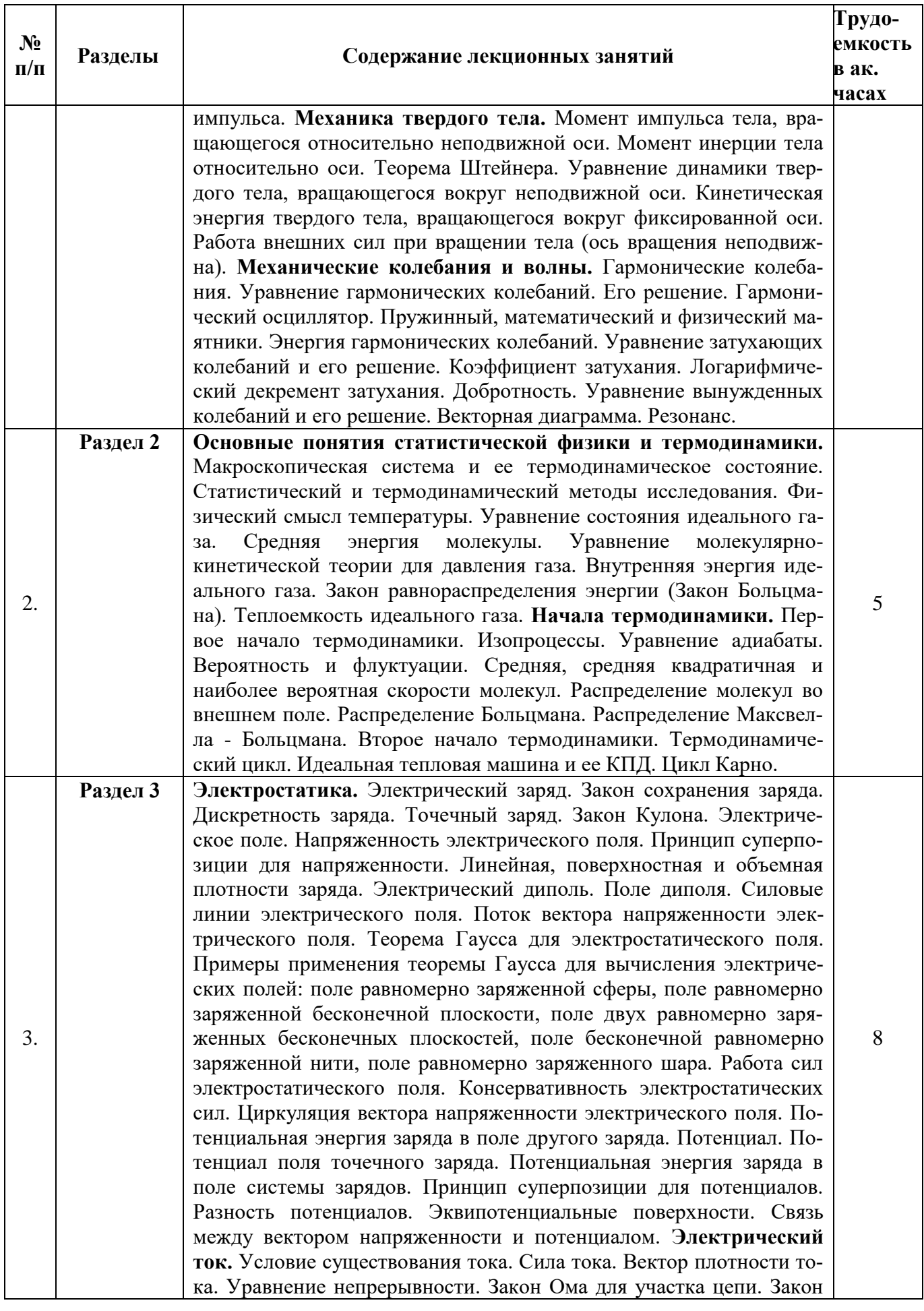

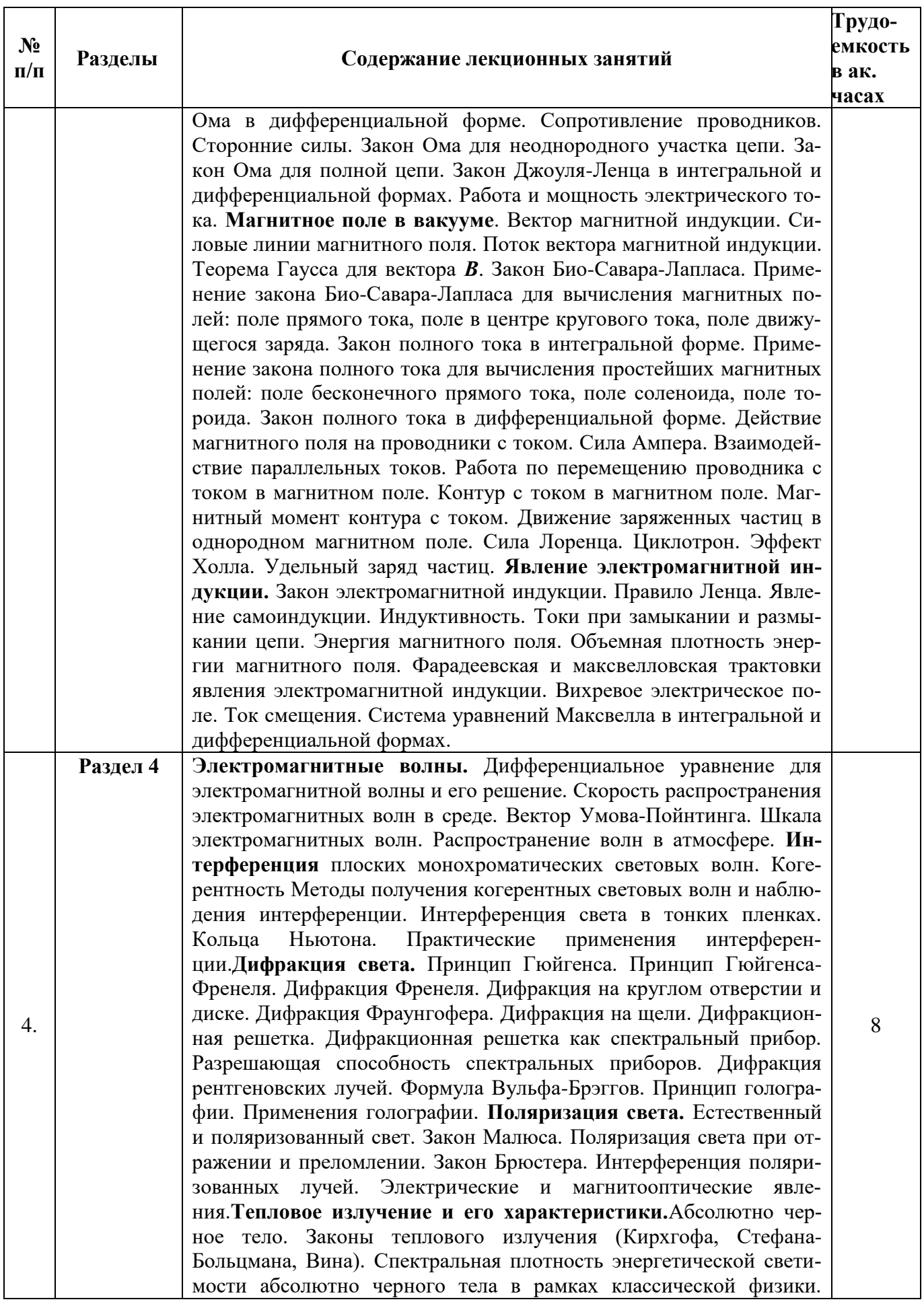

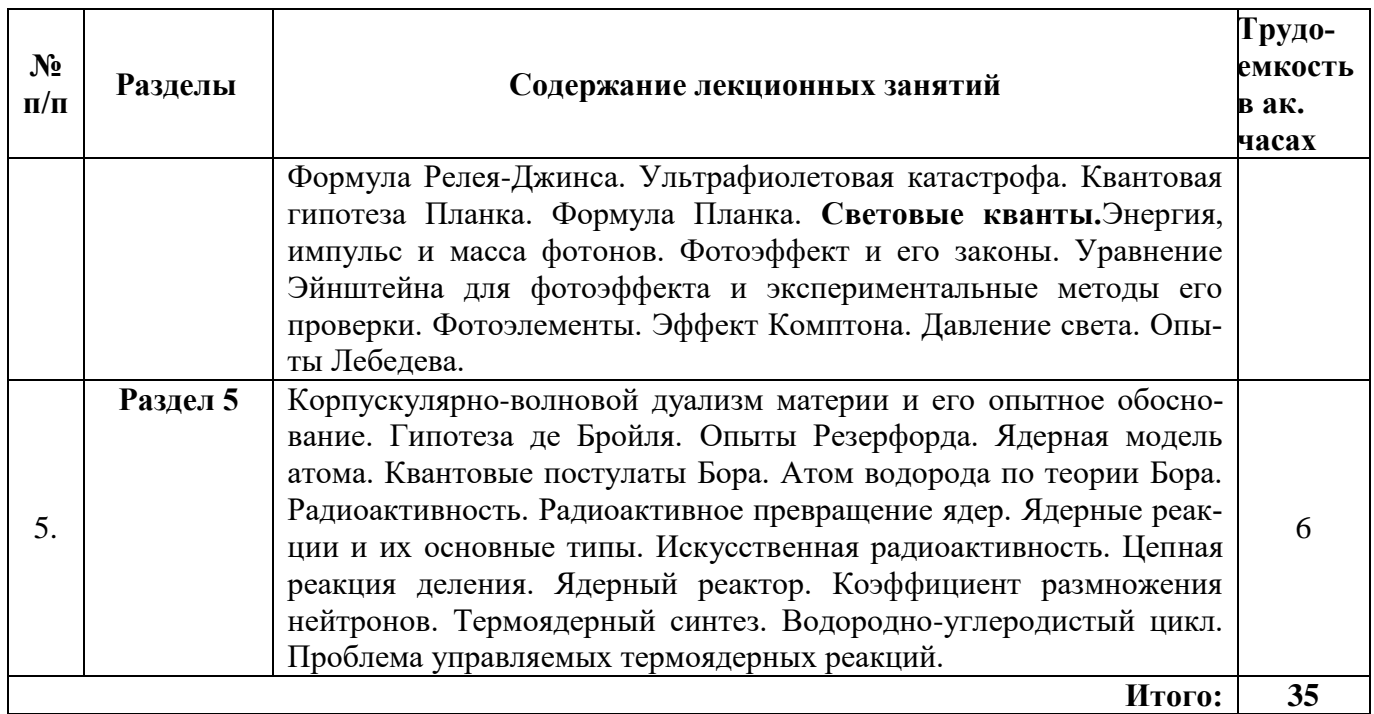

# **4.2.3. Практические занятия**

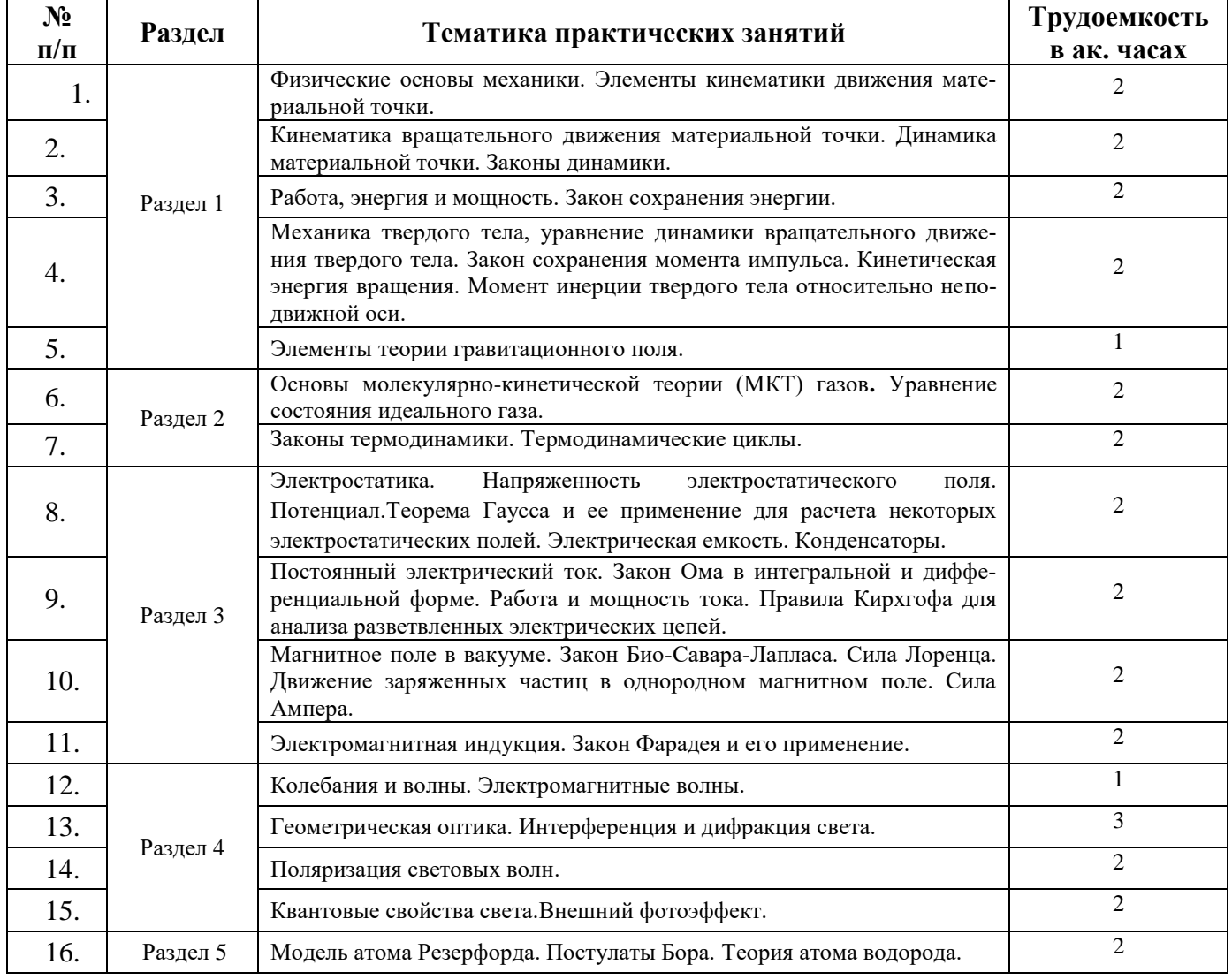

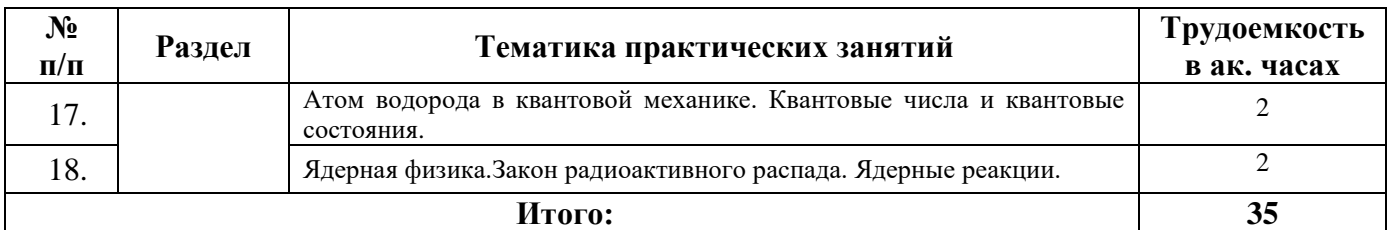

#### **4.2.4. Лабораторные работы**

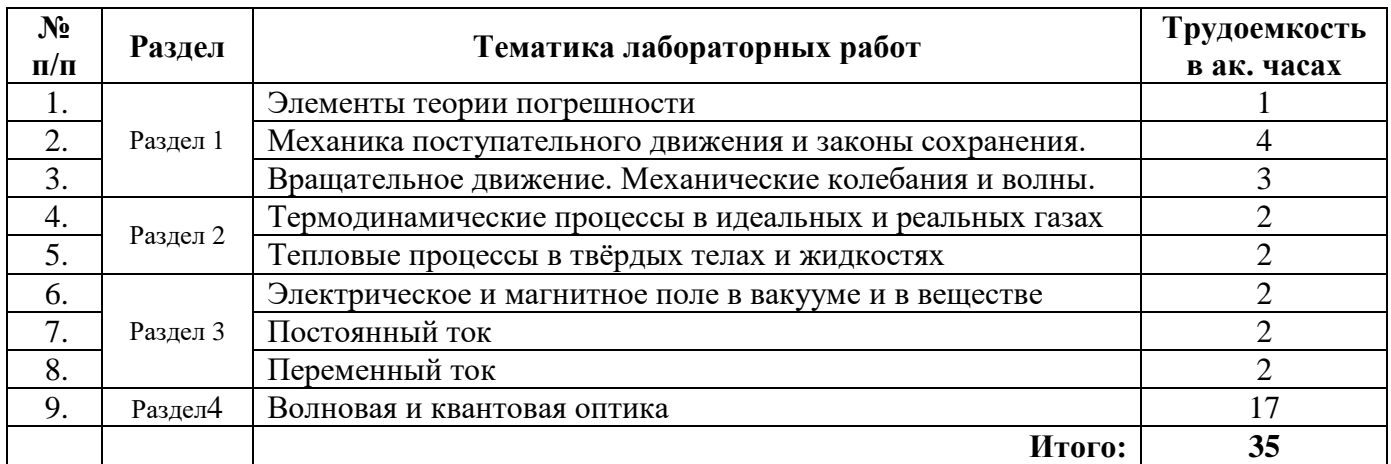

#### **4.2.5. Курсовые работы (проекты)**

*Курсовые работы (проекты) не предусмотрены*.

## **5. ОБРАЗОВАТЕЛЬНЫЕ ТЕХНОЛОГИИ**

В ходе обучения применяются:

**Лекции**, которые являются одним из важнейших видов учебных занятий и составляют основу теоретической подготовки обучающихся. Цели лекционных занятий:

-дать систематизированные научные знания по дисциплине, акцентировать внимание на наиболее сложных вопросах дисциплины;

-стимулировать активную познавательную деятельность обучающихся, способствовать формированию их творческого мышления.

**Практические занятия.** Цели практических занятий:

-совершенствовать умения и навыки решения практических задач.

Главным содержанием этого вида учебных занятий является работа каждого обучающегося по овладению практическими умениями и навыками профессиональной деятельности.

**Лабораторные работы.** Цели лабораторных занятий:

-углубить и закрепить знания, полученные на лекциях и в процессе самостоятельной работы обучающихся с учебной и научной литературой;

Главным содержанием этого вида учебных занятий является работа каждого обучающегося по овладению практическими умениями и навыками профессиональной деятельности.

**Консультации** (текущая консультация, накануне зачета и экзамена) является одной из форм руководства учебной работой обучающихся и оказания им помощи в самостоятельном изучении материала дисциплины, в ликвидации имеющихся пробелов в знаниях, задолженностей по текущим занятиям, в подготовке письменных работ (проектов).

Текущие консультации проводятся преподавателем, ведущим занятия в учебной группе, научным руководителем и носят как индивидуальный, так и групповой характер.

**Самостоятельная работа обучающихся** направлена на углубление и закрепление знаний, полученных на лекциях и других занятиях, выработку навыков самостоятельного активного приобретения новых, дополнительных знаний, подготовку к предстоящим учебным занятиям и промежуточному контролю.

# **6. ОЦЕНОЧНЫЕ СРЕДСТВА ДЛЯ ТЕКУЩЕГО КОНТРОЛЯ УСПЕВАЕМОСТИ, ПРОМЕЖУТОЧНОЙ АТТЕСТАЦИИ ПО ИТОГАМ ОСВОЕНИЯ ДИСЦИПЛИНЫ**

## *6.1. Тематика для самостоятельной подготовки*

В рамках самостоятельной работы обучающиеся должны получить представление и освоить следующий материал.

#### **Раздел 1. Физические основы механики**

Границы применимости ньютоновской механики. Первый закон Ньютона. Инерциальные системы отсчета. Масса и импульс. Силы внутренние и внешние. Второй закон Ньютона. Третий закон Ньютона. Сила тяжести и вес. Упругие силы. Закон Гука. Сухое и жидкое трение. Элементы механики жидкостей.

#### **Раздел 2. Основы молекулярной физики и термодинамики**

КПД теплового двигателя. Обратимые и необратимые процессы.

## **Раздел 3. Электричество и магнетизм**

Электроемкость проводников. Конденсаторы. Плоский, цилиндрический и сферический конденсаторы. Соединения конденсаторов. Энергия электрического поля. Объемная плотность энергии электрического поля.

#### **Раздел 5. Элементы квантовой механики и современной физики атомов и молекул**

Строение кристаллов. Типы межатомной связи в твердых телах. Дефекты в кристаллах. Пластичность и прочность твердых тел.Физические основы методов контроля качества материалов. Атом водорода. Водородоподобные атомы. Частицы и античастицы. Модели элементарных частиц. Фундаментальные взаимодействия.

Кроме этого, студенты должны самостоятельно готовиться к лабораторным работам и выполнить расчётно-графическоезадание.

Тема расчетно-графического задания «Волновая и квантовая оптика».

#### **Пример для расчетно-графического задания.**

#### **Задача 1**

На узкую щель шириной **a** падает нормально монохроматический свет длиной волны λ. Определите направление света на дифракционный максимум *m* (по отношению к первоначальному направлению света). Постройте графики зависимости sinφ от длины волны и sinφ от ширины щели.

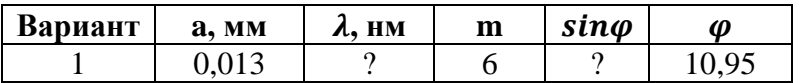

#### **Задача 2**

Плоская неполяризованная световая волна (естественный свет), распространяющаяся в среде с показателем преломления n<sub>1</sub>, падает под углом  $\alpha_1$  на поверхность прозрачного вещества с показателем преломления*n2*. Световая волна, отраженная под углом α2, полностью поляризована. Угол преломления  $\alpha_3$ . Скорость распространения света в среде  $v_1$ , в прозрачном веществе  $v_2$ , с-скорость распространения свете в вакууме. Параметры, отмеченные знаком ? требуют определения. Составьте и запишите текст задачи для своего варианта, сделайте чертеж, укажите поляризацию падающего, отраженного и преломленного лучей.

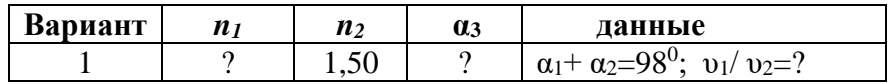

Давление монохроматического света с длиной волны  $\lambda$  =500 нм на зачерненную поверхность, расположенную перпендикулярно падающим лучам, равно 0,12 мкПа. Определить число фотонов, падающих ежесекундно на 1 м<sup>2</sup> поверхности.

# *6.2. Оценочные средства для проведения промежуточной аттестации. 6.2.1. Примерный перечень вопросов.*

## **Раздел 1. Физические основы механики**

- 1. Предмет физики и связь физики с другими науками. Методы физических исследований.
- 2. Система отсчета. Вектор перемещения. Путь.
- 3. Скорость (средняя, мгновенная).
- 4. Ускорение (среднее, мгновенное, нормальное, тангенциальное).
- 5. Угловая скорость, угловое ускорение.
- 6. Связь линейных и угловых характеристик.
- 7. Законы Ньютона. Инерциальные системы отсчета.
- 8. Теорема о движении центра масс.
- 9. Закон сохранения импульса.
- 10. Работа. Работа и кинетическая энергия.
- 11. Работа и потенциальная энергия.
- 12. Признак потенциальности поля.
- 13. Закон сохранения энергии.
- 14. Основной закон динамики вращательного движения.
- 15. Теорема Штейнера.
- 16. Работа и кинетическая энергия при вращательном движении.
- 17. Закон сохранения момента импульса.
- 18. Применение законов сохранения. Неупругий удар шаров.
- 19. Применение законов сохранения. Упругий удар шаров.
- 20. Применение законов сохранения. Движение тел переменной массы.
- 21. Неинерциальные прямолинейно движущиеся системы отсчета.
- 22. Неинерциальные вращающиеся системы отсчета.
- 23. Сила Кориолиса, поведение тел на поверхности Земли.
- 24. Законы Кеплера. Закон всемирного тяготения.
- 25. Напряженность гравитационного поля.
- 26. Работа в гравитационном поле. Потенциал.
- 27. Связь напряженности и потенциала.
- 28. Гармонические колебания. Уравнение гармонического осциллятора.
- 29. Динамика гармонических колебаний. Грузик на пружине.
- 30. Математический маятник. Физический маятник. Приведенная длина физического маятника.
- 31. Энергия гармонического осциллятора.
- 32. Сложение гармонических колебаний, направленных вдоль одной прямой. Биения.
- 33. Сложение взаимно перпендикулярных колебаний. Фигуры Лиссажу.
- 34. Затухающие колебания. Уравнение затухающих колебаний и его решение. Энергия колебаний.

35. Характеристики затухающих колебаний: время релаксации, логарифмический декремент затухания, добротность.

36. Распространение колебаний в упругой среде. Поперечные и продольные волны. Длина волны, уравнение волны.

- 37. Энергия упругой волны. Вектор Умова. Интенсивность волны.
- 38. Эффект Доплера для звуковых волн.

## **Раздел 2. Основы молекулярной физики и термодинамики**

1. Давление идеального газа - основное уравнение кинетической теории газов.

2. Температура и температурные шкалы.

3. Идеальный газ: внутренняя энергия идеального газа и ее связь с температурой.

4. Определение числа Авогадро. Микромир системы.

5. Распределение частиц по скоростям (распределение Максвелла).

6. Атомы, молекулы в потенциальном поле. Распределение Больцмана.

7. Барометрическая формула и атмосфера Земли.

8. Идеальный газ: число столкновений, длина свободного пробега, эффективное сечение (его геометрическое и вероятностное толкование).

9. Состояние равновесия. Понятие функции состояния. Внутренняя энергия.

10. Определение (статистическое и термодинамическое) внутренней энергии системы. Модель идеального газа.

11. Основные способы изменения внутренней энергии (работа и количество тепла). Первое начало термодинамики.

12.Теплоемкость идеальных газов. Изопроцессы.

13. Внутренняя энергия и теплоемкость идеального газа.

14. Закон распределения энергии по степеням свободы. Внутренняя энергия для одноатомного, двухатомного, трехатомного идеального газа.

#### **Раздел 3. Электричество и магнетизм**

1. Электрический заряд и его свойства.

2. Закон Кулона. Напряженность электростатического поля. Поток силовых линий напряженности.

- 3. Поле диполя.
- 4. Теорема Гаусса и ее доказательство.
- 5. Применение теоремы Гаусса к расчету полей. Поле точечного заряда и сферы.
- 6. Применение теоремы Гаусса к расчету полей. Поле цилиндра и нити.
- 7. Применение теоремы Гаусса к расчету полей. Поле плоскости и конденсатора.
- 8. Теорема Гаусса в дифференциальной форме.
- 9. Работа в электрическом поле. Потенциал.
- 10. Признак потенциальности поля. Связь напряженности и потенциала.
- 11. Проводники в электрическом поле.
- 12. Ёмкость проводника. Ёмкость конденсаторов.
- 13. Диэлектрики в электрическом поле
- 14. Диполь в электрическом поле.
- 15. Конденсатор, заполненный диэлектриком.
- 16. Терема Гаусса для диэлектриков.
- 17. Поле на границе раздела диэлектриков. Вектор электростатического смещения.
- 18. Потенциальная энергия системы зарядов.
- 19. Характеристики постоянного тока.
- 20. Закон Ома для участка цепи.
- 21. Закон Ома для полной цепи.
- 22. Закон Джоуля-Ленца.
- 23. Законы Кирхгофа.
- 24. Вектор магнитной индукции. Линии магнитной индукции и их свойства.
- 25. Закон Био-Савара-Лапласа.
- 26. Магнитное поле прямого тока. Магнитное поле кругового тока.
- 27. Контур с током в магнитном поле. Магнитный момент.
- 28. Сила Ампера и сила Лоренца.
- 29. Движение заряженной частицы в однородном магнитном поле.
- 30. Поток вектора магнитной индукции.

31. Явление электромагнитной индукции. Закон электромагнитной индукции Фарадея.

32. Явление самоиндукции. Индуктивность. Индуктивность соленоида.

33. Магнитное поле в веществе. Типы магнетиков. Магнитная проницаемость. Вектор напряженности магнитного поля.

34. Квазистационарные токи. Процессы в колебательном контуре. Дифференциальное уравнение колебаний. Свободные незатухающие электрические колебания.

35. Затухающие электрические колебания. Характеристики затухающих колебаний: логарифмический декремент затухания, добротность, критическое сопротивление.

36. Фундаментальные уравнения электромагнитного поля (уравнения Максвелла).

## **Раздел 4. Волновая и квантовая оптика**

1. Процесс образования электромагнитных волн. Волновое уравнение для электромагнитных волн.

- 2. Свойства электромагнитных волн.
- 3. Энергия электромагнитной волны. Вектор Пойнтинга.
- 4. Шкала электромагнитных волн.
- 5. Принцип радиосвязи.
- 6. Световые волны. Когерентные световые волны.
- 7. Интерференция света. Условия наблюдения интерференционных максимумов и минимумов.
- 8. Интерференция света при отражении в тонких пленках.
- 9. Кольца Ньютона в отраженном и проходящем свете.
- 10. Практическое применение интерференции света.
- 11. Дифракция света. Принцип Гюйгенса Френеля.
- 12. Метод зон Френеля. Прямолинейное распространение света.
- 13. Дифракция на плоском непрозрачном диске.
- 14. Дифракция Фраунгофера на плоской щели.
- 15. Дифракционная решетка.
- 16. Дифракционная решетка как спектральный прибор.
- 17. Дифракция рентгеновских лучей. Формула Вульфа − Брэггов.
- 18. Поляризация света. Естественный и поляризованный свет.
- 19. Поляризаторы. Закон Малюса.
- 20. Поляризация света при отражении от поверхности диэлектрика. Угол Брюстера.
- 21. Поглощение света. Закон Бугера.

22. Тепловое излучение. Закон Кирхгофа, энергетическая светимость, испускательная способность.

- 23. Излучение абсолютно черного тела. Закон Стефана-Больцмана. Закон смещения Вина.
- 24. Излучение абсолютно черного тела. Формула Рэлея Джинса. Формула Планка
- 25. Фотоэффект. Основные закономерности фотоэффекта. Формула Эйнштейна.
- 26. Эксперимент Боте. Фотоны.
- 27. Эффект Комптона.

#### **Раздел 5. Элементы физики атомов, молекул, атомного ядра и элементарных частиц**

1. Ядерная модель атома. Формула Резерфорда. Экспериментальная проверка формулы Резерфорда.

2. Теория атома Бора. Основные постулаты. Модель атома водорода. Радиус орбиты. Энергия электрона на орбите. Спектральные серии. Формула Бальмера.

3. Волновые свойства частиц. Гипотеза де Бройля.

- 4. Принцип неопределенности. Оценка размера атома водорода.
- 5. Физический смысл квадрата модуля волновой функции.
- 6. Квантование энергии.
- 7. Квантование момента импульса
- 8. Уравнение Шредингера. Квантовые числа.

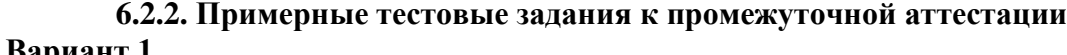

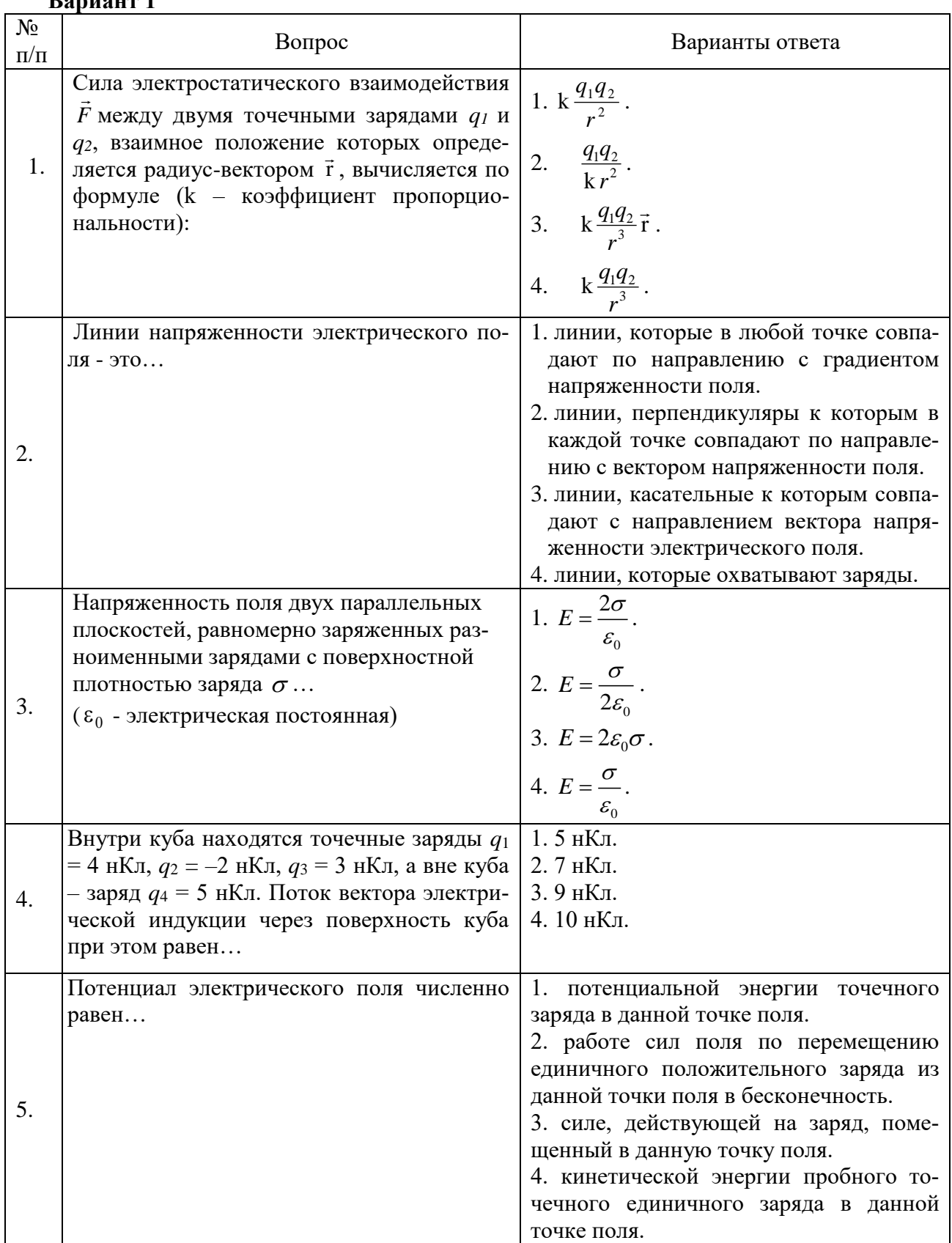

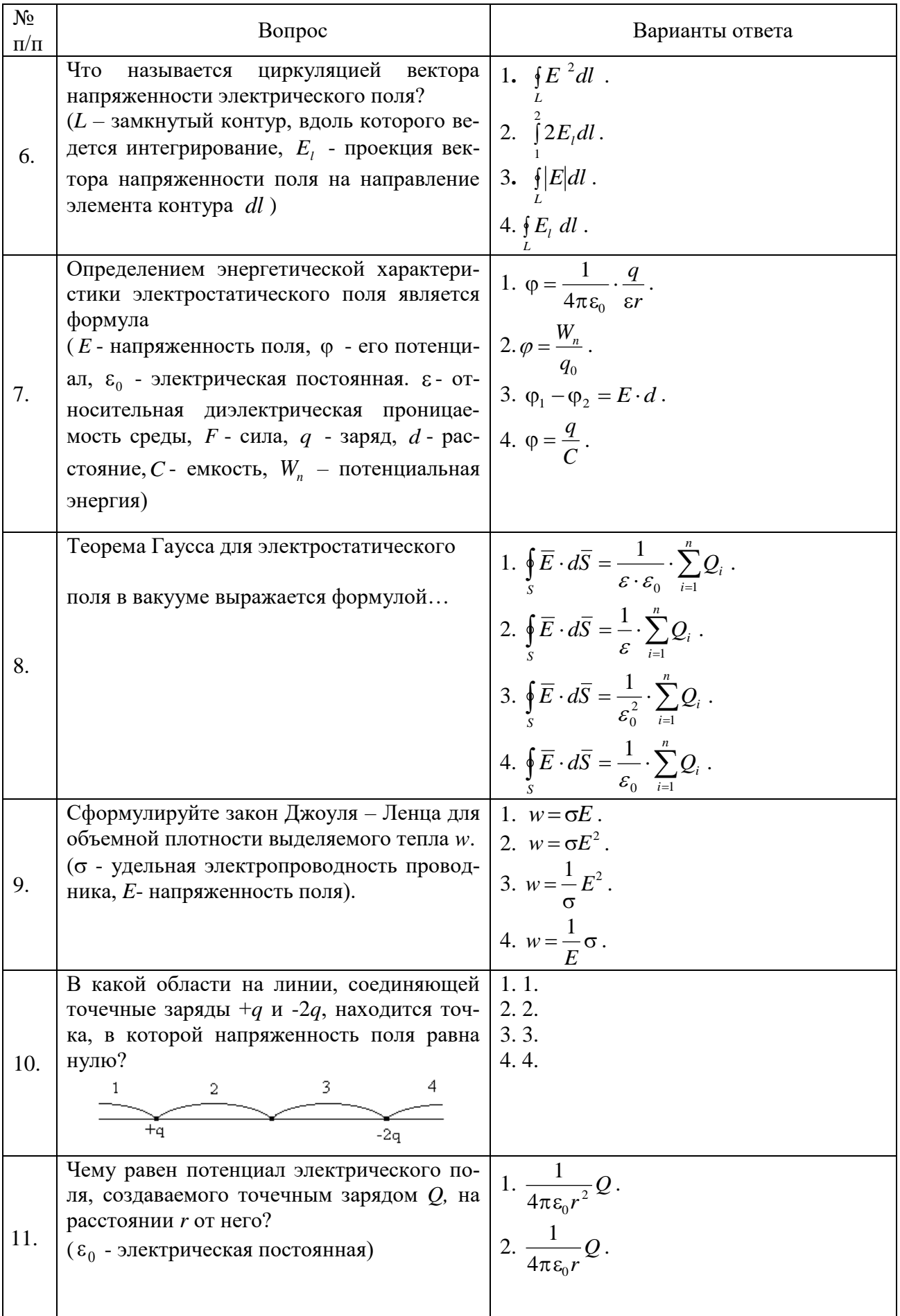

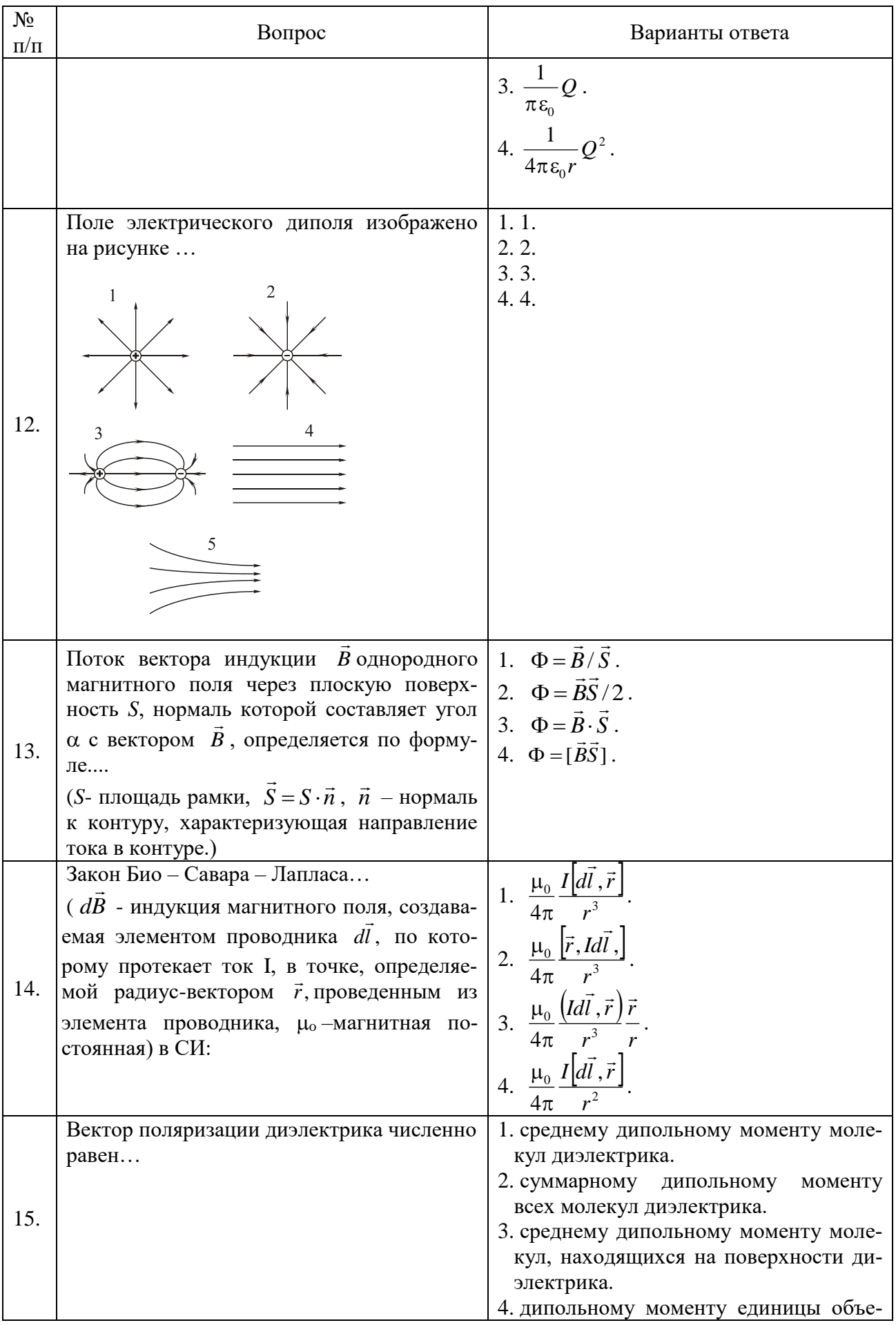

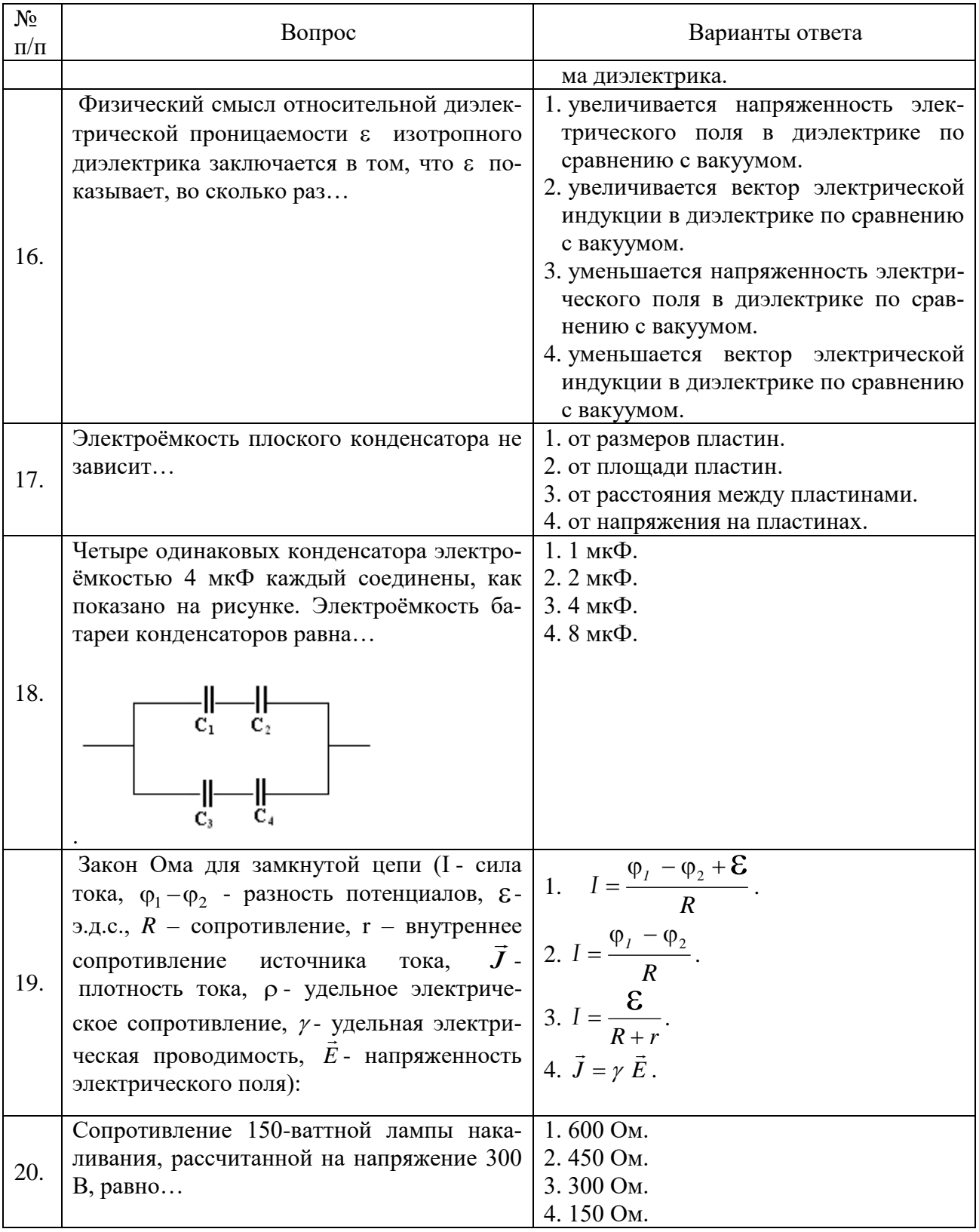

## **Вариант 2**

 $\mathbf{r}$ 

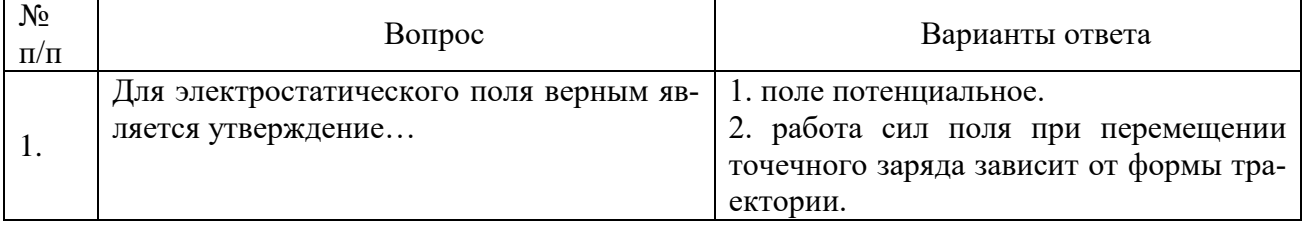

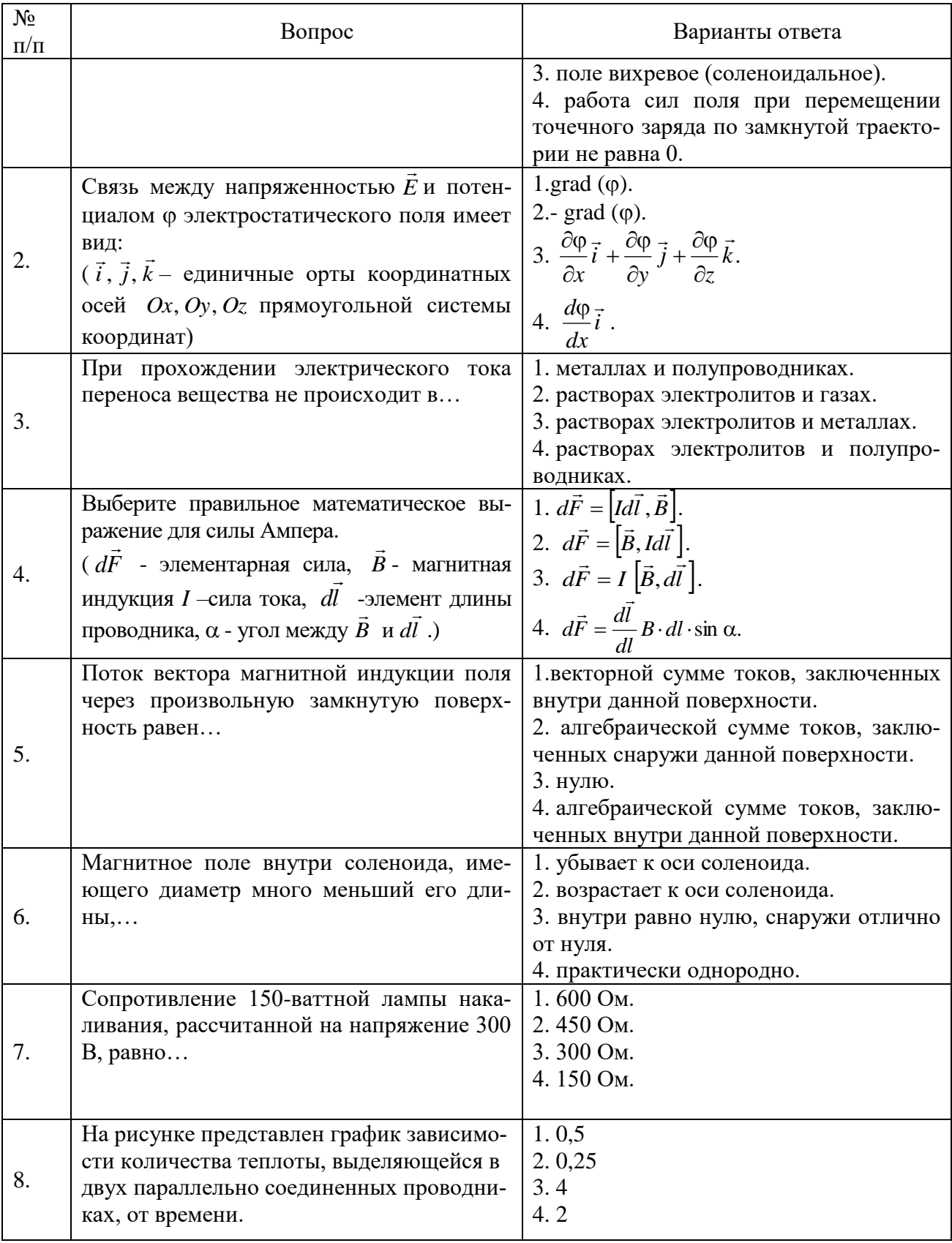

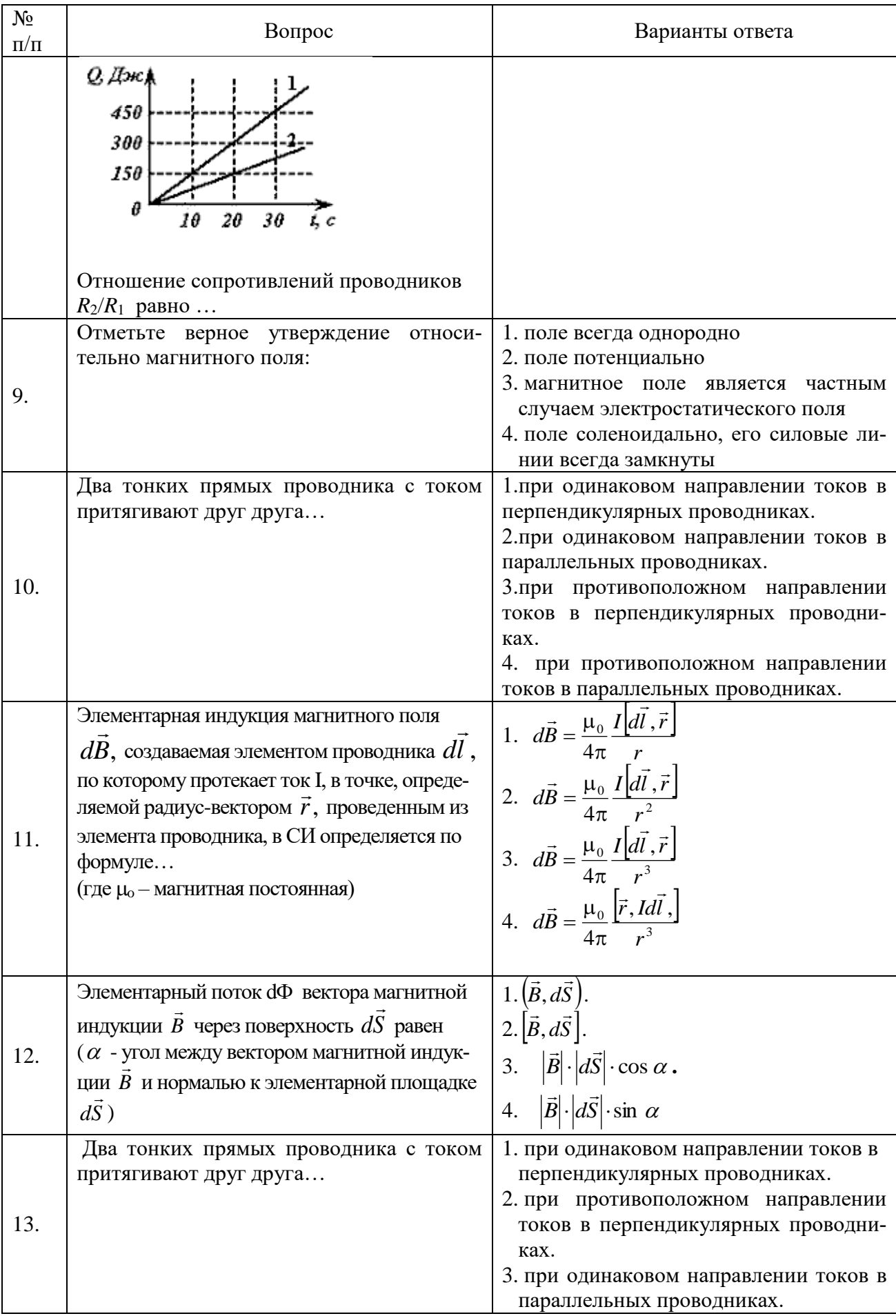

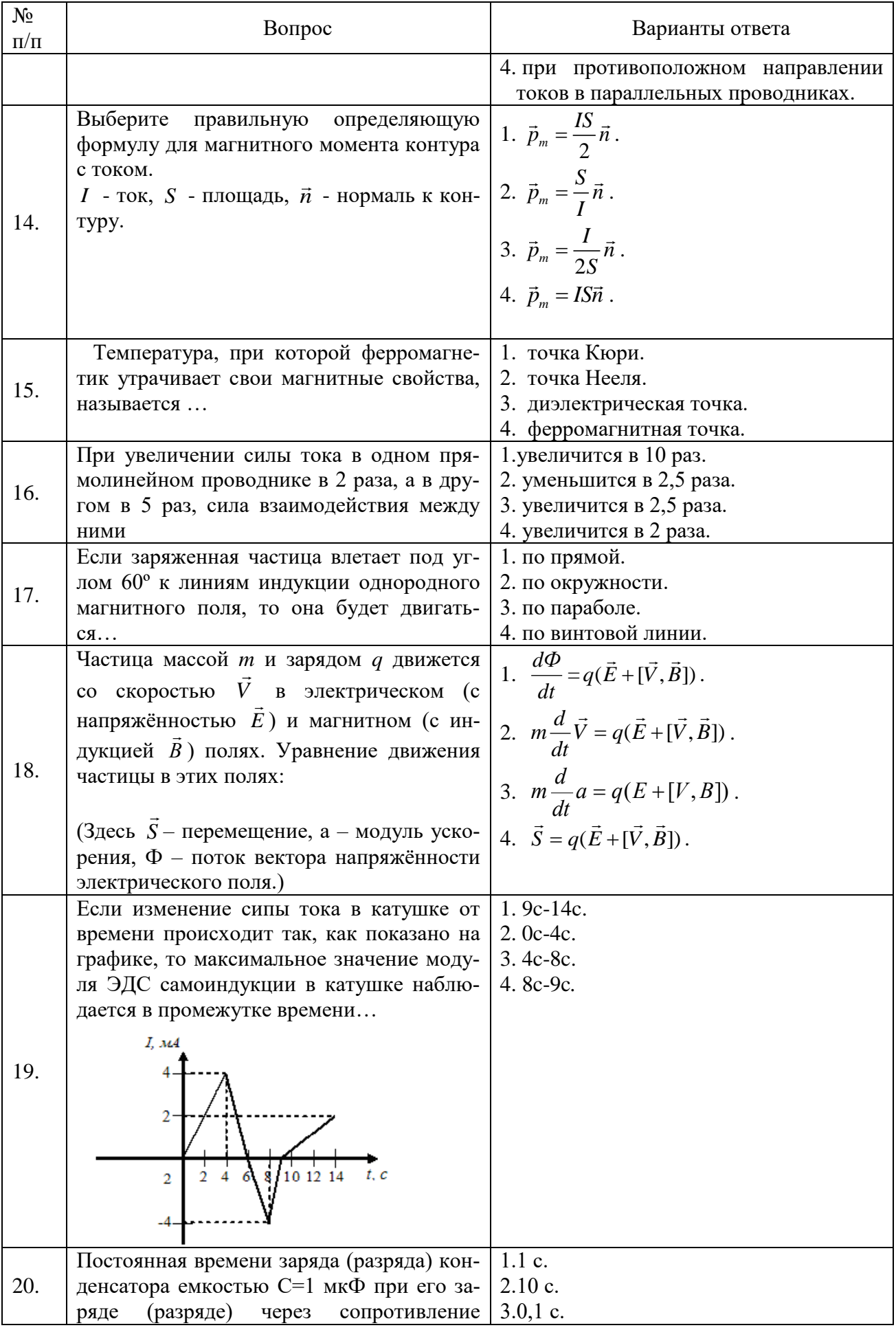

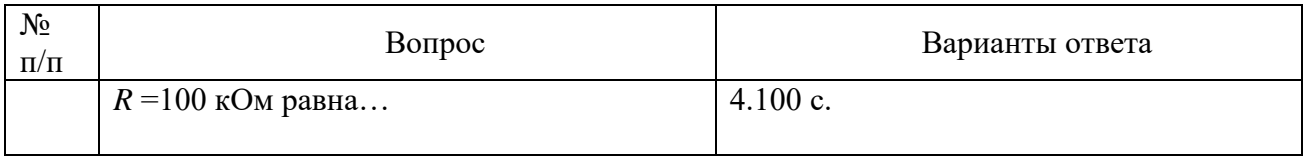

# Вариант 3

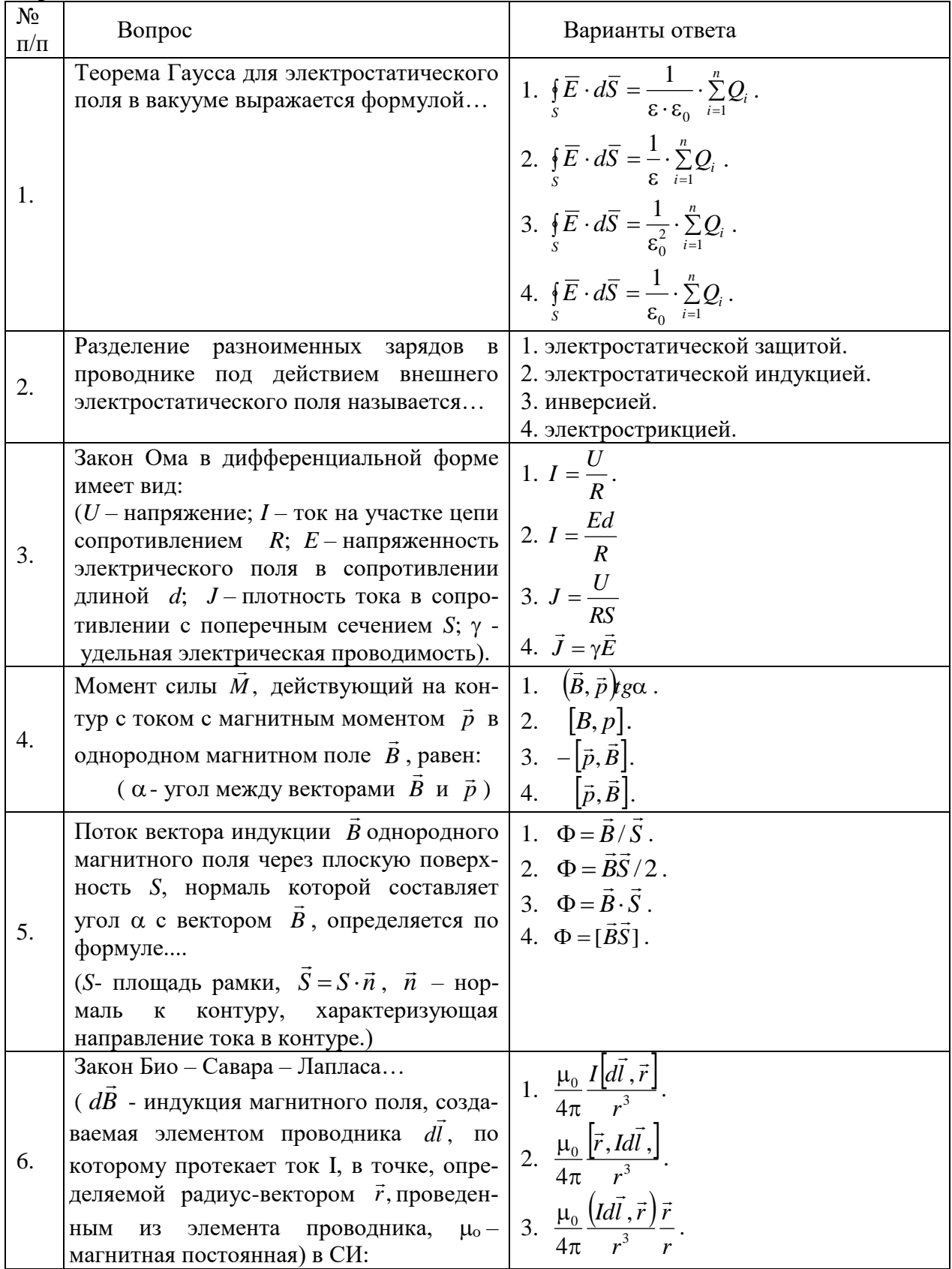

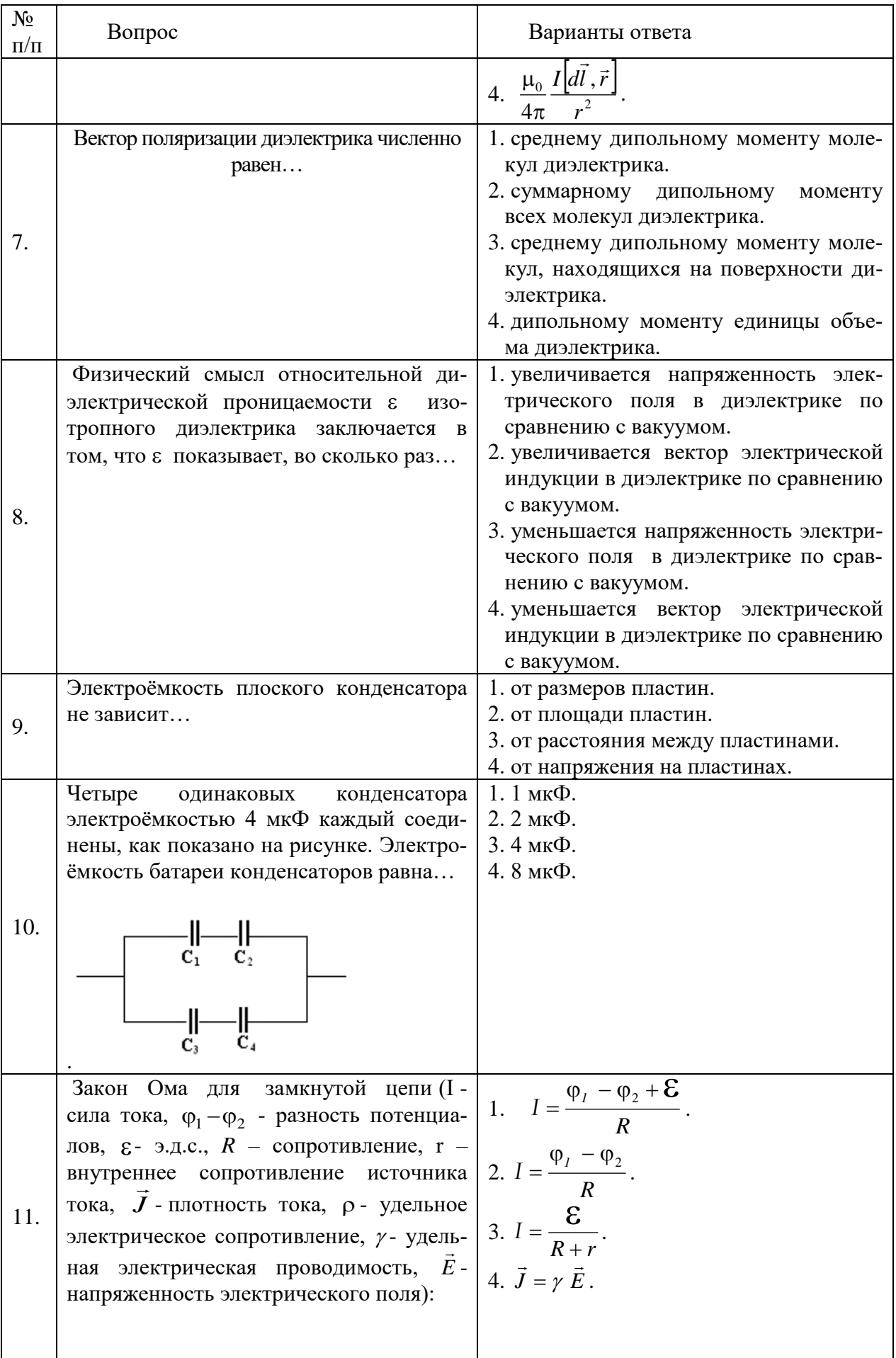

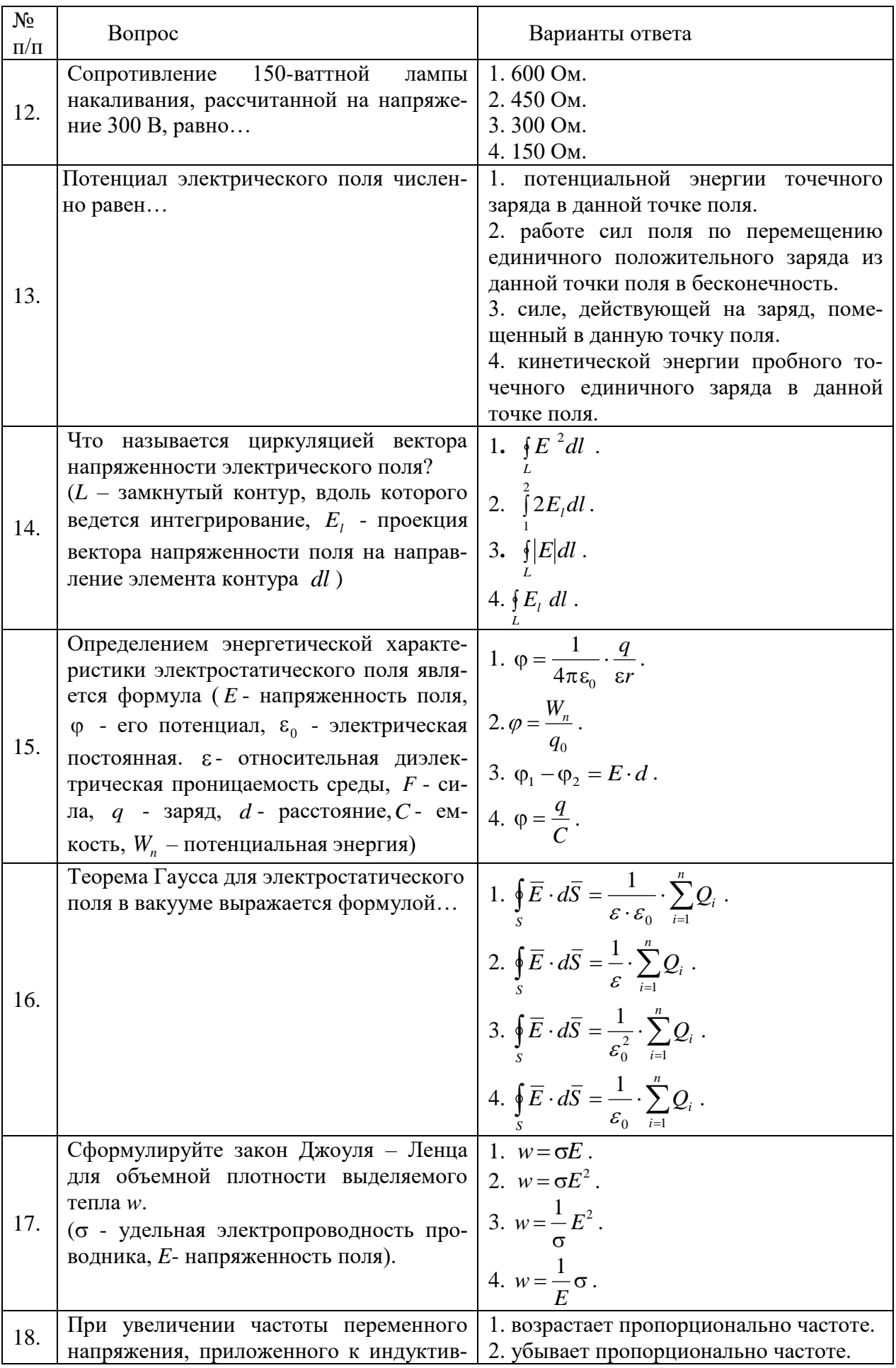

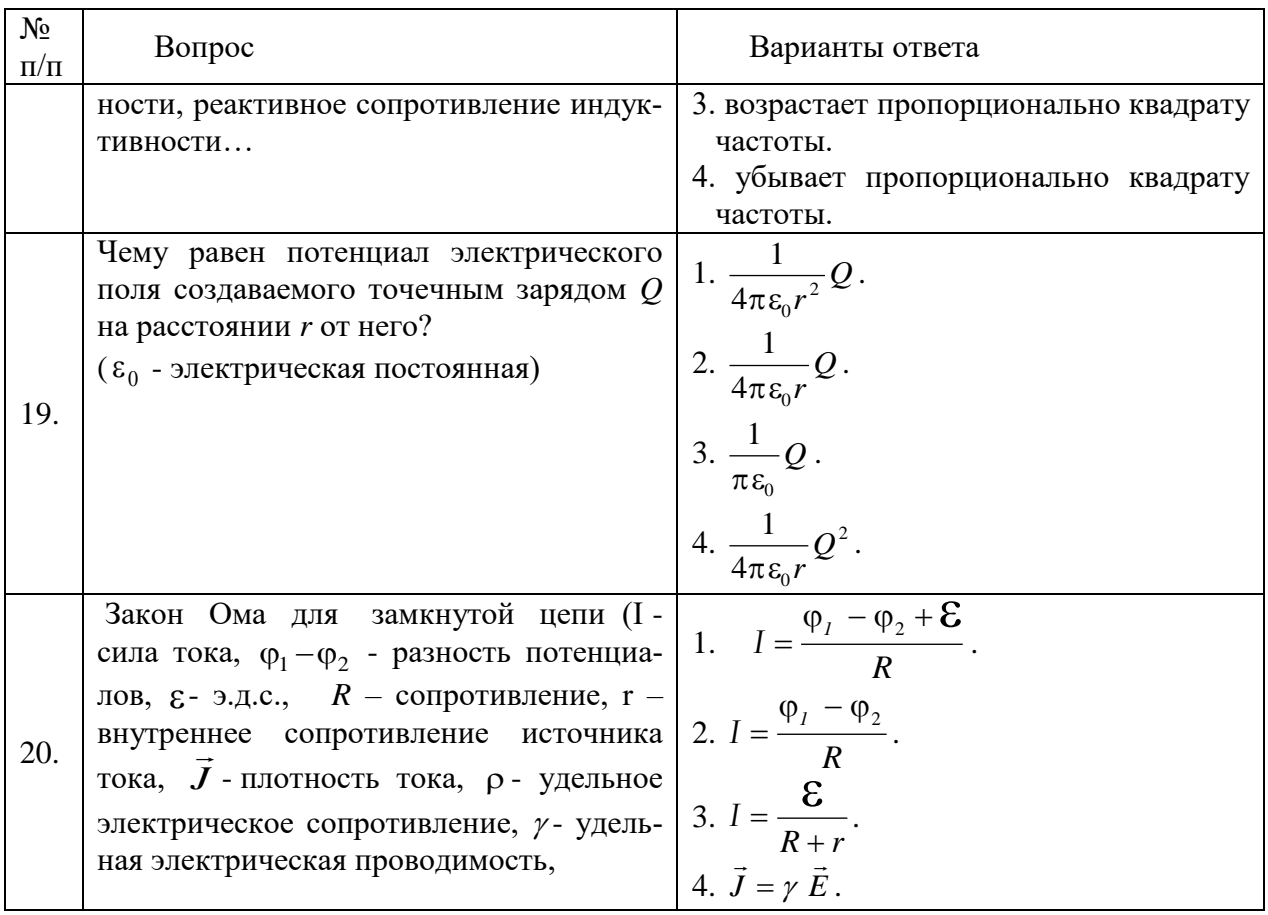

6.3. Описание показателей и критериев контроля успеваемости, описание шкал оценивания

# 6.3.1. Критерии оценок промежуточной аттестации (экзамен)<br>Примерная шкала оценивания знаний по выполнению заданий

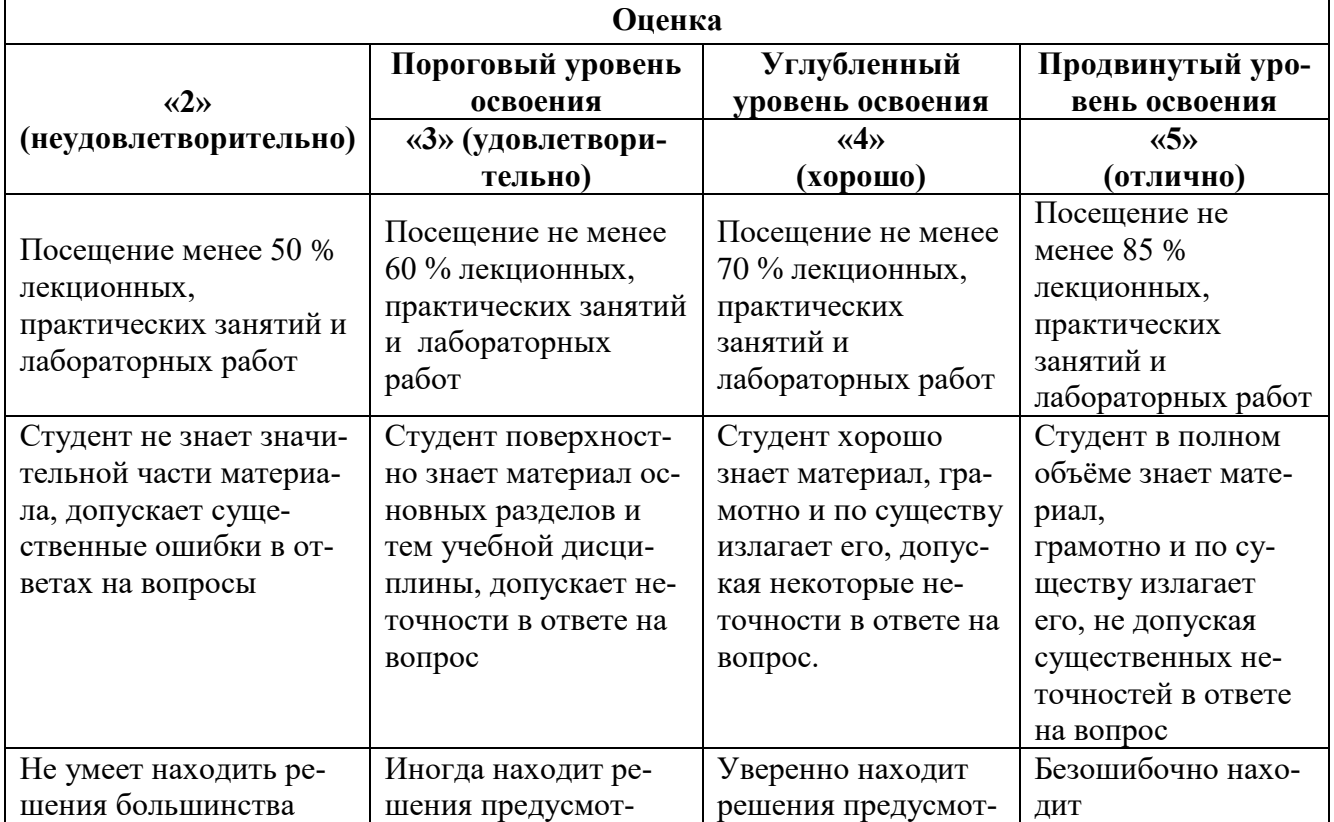

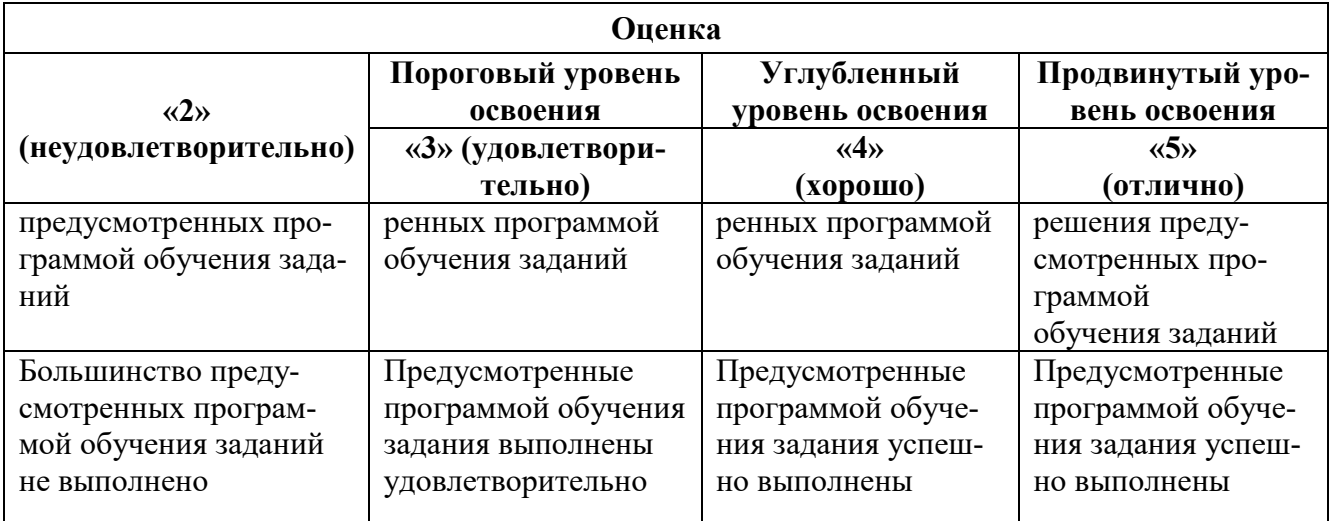

# *Примерная шкала оценивания знаний в тестовой форме:*

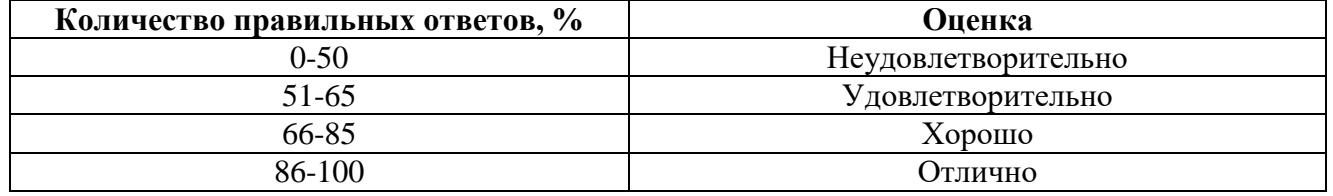

# **6.3.2. Критерии оценок промежуточной аттестации (зачет)**

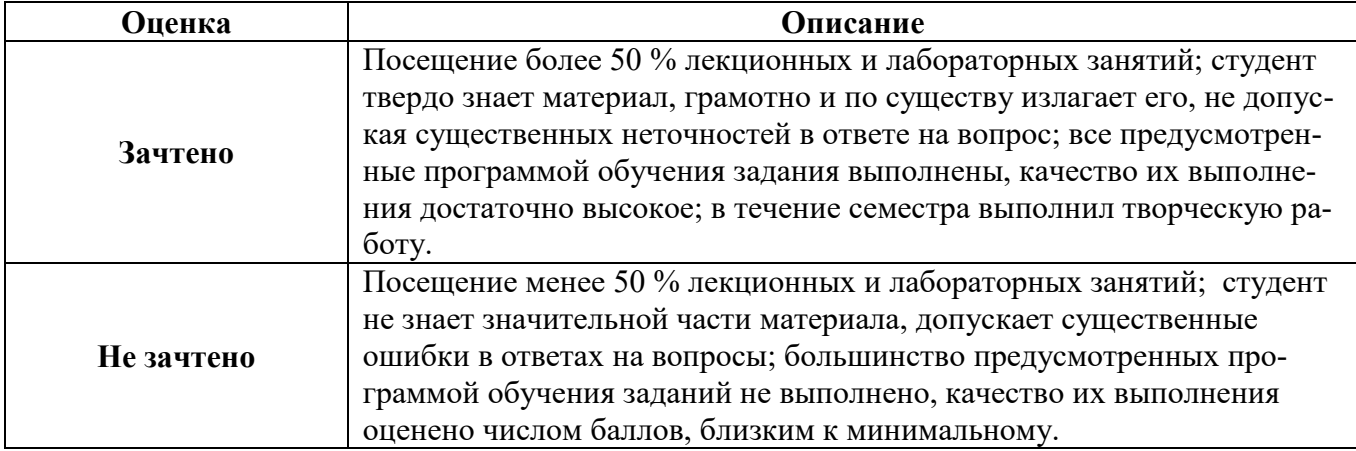

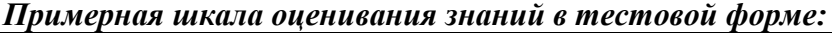

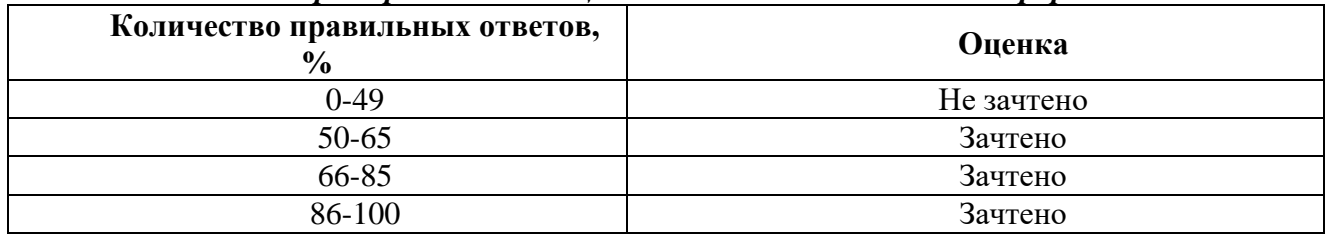

## **7. УЧЕБНО-МЕТОДИЧЕСКОЕ И ИНФОРМАЦИОННОЕ ОБЕСПЕЧЕНИЕ ДИСЦИПЛИНЫ**

## **7.1. Рекомендуемая литература**

#### **7.1.1. Основная литература**

1. Трофимова Т.И..Курс физики : учеб. пособие [Электронный ресурс]/ Т.И.Трофимова. - 21 е изд., стер. - М. : Академия, 2015. - 560 с. и пред. изд. (2008, 2007, 2004, 1997)

http://irbis.spmi.ru/jirbis2/components/com\_irbis/pdf\_view/

2. Детлаф А.А. Курс физики : учеб. пособие [Электронный ресурс]/ А.А. Детлаф,

Б.М.Яворский. - 5-е изд., стер. - М. : ACADEMIA, 2005. - 720 с.и пред. изд. (2003, 2002, 2001, 1998) http://irbis.spmi.ru/jirbis2/components/com\_irbis/pdf\_view/

3. Савельев И.В. Курс физики : учеб. пособие: в 3 т. Т.1. Механика. Молекулярная физика [Электронный ресурс] /И.В. Савельев – Изд. 5-е, стер. - СПб.[и др.]: Лань,2016. - 352 с.и пред. изд. (2008, 1998, 1989)

https://e.lanbook.com/reader/book/95163/#1

4. Савельев И.В. Курс физики : учеб. пособие: в 3 т. Т.2. Электричество. Колебания и волны [Электронный ресурс] /И.В. Савельев – Изд. 4-е, стер. - СПб.[и др.]: Лань,2016. - 480 с.и пред. изд. (2008, 1998, 1989)

https://e.lanbook.com/reader/book/100927/#1

5. Савельев И.В. Курс физики : учеб. пособие: в 3 т. Т.3. Квантовая оптика. Атомная физика. Физика твердого тела. Физика атомного ядра и элементарных частиц [Электронный ресурс] /И.В. Савельев – Изд. 4-е, стер. - СПб.[и др.]: Лань,2016. - 308 с.и пред. изд. (2007,1989, 1987)

https://e.lanbook.com/reader/book/98247/#1

#### **7.1.2. Дополнительная литература**

1. Иродов И.Е. Задачи по общей физике [Электронный ресурс] :учеб. пособие / И. Е. Иродов. - Москва: Лань, 2009. - 416 с.— 434 с. и пред. изд. (2007, 2004, 2003, 1988)

https://e.lanbook.com/reader/book/99230/#1

2. Мустафаев А.С. Введение в ядерную физику: учеб. пособие [Электронный ресурс]

/А.С.Мустафаев. Н.С.Пщелко; Нац. минер.-сырьевой ун-т "Горный". С-Пб.: Горн.ун-т, 2013.-132 с. http://irbis.spmi.ru/jirbis2/components/com\_irbis/pdf\_view/

3. Чуркин Ю.В. Физика твердого тела: учеб. пособие [Электронный ресурс]/ Ю. В. Чуркин, С. В. Субботин ; СЗТУ. - СПб. : Изд-во СЗТУ, 2008. - 144 с.

http://irbis.spmi.ru/jirbis2/components/com\_irbis/pdf\_view/

#### **7.1.3. Учебно-методическое обеспечение**

1. Физика. Акустический эффект Доплера (с компьютерным интерфейсом). Методические указания к лабораторной работе. [Электронный ресурс] / Санкт-Петербургский горный университет. Сост.: В.В. Фицак, Е.С. Ломакина. СПб, 2017. 19 с

http://old.spmi.ru/system/files/lib/uch/metodichki/2017/2017-76.pdf

2. Физика. Затухающие крутильные колебания. Момент инерции (с компьютерным интерфейсом): Методические указания к лабораторной работе [Электронный ресурс] / Санкт-Петербургский горный университет. Сост.: В.В. Фицак, Н.Н. Смирнова. СПб, 2017. 18 с

http://old.spmi.ru/system/files/lib/uch/metodichki/2017/2017-77.pdf

3. Физика. Механика. Соударение тел: Методические указания к лабораторным работам [Электронный ресурс] / Санкт-Петербургский горный университет. Сост.: Н.Н. Смирнова, В.В. Фицак. СПб, 2017. 20 с.

http://old.spmi.ru/system/files/lib/uch/metodichki/2017/2017-82.pdf

4. Физика. Волновая оптика. Комплексное исследование поляризации световых волн: Методические указания к лабораторной работе [Электронный ресурс] / Санкт- Петербургский горный университет. Сост.: А.Ю. Грабовский, А.Ю. Егорова. СПб, 2017. 16 с.

http://old.spmi.ru/system/files/lib/uch/metodichki/2017/2017-64.pdf

5. Физика. Волновая оптика: Методические указания к расчетно-графическим работам и варианты заданий [Электронный ресурс] / Национальный минерально-сырьевой университет «Горный». Сост. С.С. Прошкин. СПб, 2015. 29 c.

http://old.spmi.ru/system/files/lib/uch/metodichki/2015\_-\_83.pdf

6. Физика. Интерферометр Фабри-Перо: Методические указания к лабораторному практикуму [Электронный ресурс] / Санкт-Петербургский горный университет. Сост.: С.В. Егоров, А.С. Иванов. СПб, 2016. 43 с.

http://old.spmi.ru/system/files/lib/uch/metodichki/2016-121.pdf

7. Физика. Механические колебания и волны: Методические указания для самостоятельной работе [Электронный ресурс] / Национальный минерально-сырьевой университет «Горный». Сост. Н.Н. Смирнова. СПб, 2015. 18 c.

http://old.spmi.ru/system/files/lib/uch/metodichki/2015\_-\_82.pdf

8. Физика. Определение коэффициента поверхностного натяжения методом отрыва кольца: Методические указания к лабораторным работам [Электронный ресурс] / Санкт- Петербургский горный университет. Сост.: М.Ю. Кожокарь, Е.Г. Водкайло. СПб, 2016. 26 с.

http://old.spmi.ru/system/files/lib/uch/metodichki/2016-100.pdf

9. Физика. Определение коэффициента упругости из прогиба стержня прямоугольного сечения: Методические указания к лабораторной работе [Электронный ресурс] / Санкт-Петербургский горный университет. Сост.: А.С. Иванов, А.Б. Федорцов. СПб, 2017. 11 с.

http://old.spmi.ru/system/files/lib/uch/metodichki/2017/2017-100.pdf

10. Физика. Определение момента инерции прямоугольного параллелепипеда по параметрам колебаний крутильного маятника: Методические указания к выполнению лабораторной работы. [Электронный ресурс] / Санкт-Петербургский горный университет. Сост.: А.С. Иванов, А.Б. Федорцов. СПб, 2016. 14 с.

http://old.spmi.ru/system/files/lib/uch/metodichki/2016-160.pdf

11. Физика. Определение плотности твердых тел по их геометрическим размерам и массе: Методические указания к лабораторной работе [Электронный ресурс] / Санкт-Петербургский горный университет. Сост.: Е.Г. Водкайло, М.Ю. Кожокарь. СПб, 2016. 30 с.

http://old.spmi.ru/system/files/lib/uch/metodichki/2016-99.pdf

12. Физика. Серия Бальмера. Определение постоянной Ридберга: Методические указания к лабораторным работам [Электронный ресурс] / Санкт-Петербургский горный университет. Сост.: А.С. Мустафаев, Т.В. Стоянова. СПб, 2017. 24 с.

http://old.spmi.ru/system/files/lib/uch/metodichki/2017/2017-104.pdf

## **7.2. Базы данных, электронно-библиотечные системы, информационно-справочные и поисковые системы**

- 1. Европейская цифровая библиотека Europeana:<http://www.europeana.eu/portal>
- 2. Консультант Плюс: справочно поисковая система [Электронный ресурс]. www.consultant.ru/.
- 3. Мировая цифровая библиотека: http://wdl.org/ru
- 4. Научная электронная библиотека «Scopus» https://www.scopus.com
- 5. Научная электронная библиотека ScienceDirect: http://www.sciencedirect.com
- 6. Научная электронная библиотека «eLIBRARY»:<https://elibrary.ru/> https://e.lanbook.com/books.
- 7. Термические константы веществ. Электронная база данных, http://www.chem.msu.su/cgibin/tkv.pl
- 8. Портал Росаккредагенства http:/[/www.fepo.ru/.](http://www.fepo.ru/) Интернет-тестирование базовых знаний по физике.
- 9. Портал «Гуманитарное образование»<http://www.humanities.edu.ru/>
- 10. Федеральный портал «Российское образование»<http://www.edu.ru/>
- 11. Федеральное хранилище «Единая коллекция цифровых образовательных ресурсов» <http://school-collection.edu.ru/>
- 12. Поисковые системы Yandex, Rambler, Yahoo и др.
- 13. Электронная библиотека Российской Государственной Библиотеки (РГБ): Электронная библиотека учебников: http://studentam.net
- 14. Электронно-библиотечная система «ЭБС ЮРАЙТ» www.biblio-online.ru.
- 15. Электронная библиотечная система «Национальный цифровой ресурс «Руконт»». http://rucont.ru/
- 16. Электронно-библиотечная система<http://www.sciteclibrary.ru/>

# **8. МАТЕРИАЛЬНО-ТЕХНИЧЕСКОЕ ОБЕСПЕЧЕНИЕ ДИСЦИПЛИНЫ**

## **8.1. Материально-техническое оснащение аудиторий**

Специализированные аудитории, используемые при проведении занятий лекционного типа, оснащены мультимедийными проекторами и комплектом аппаратуры, позволяющей демонстрировать текстовые и графические материалы.

Для проведения лабораторных занятий используются компьютерные классы, оборудованные техникой из расчета один компьютер на одного обучающегося, с обустроенным рабочим местом преподавателя. В учебном процессе используется комплект демонстрационных стендовых материалов по темам курса.

#### **8.1.1. Аудитории для проведения лекционных занятий**

#### *128 посадочных мест*

Оснащенность: Мультимедийная установка с акустической системой – 1 шт. (в т.ч. мультимедийный проектор  $-1$  шт., проекционная аппаратура: источник бесперебойного питания  $-1$  шт., экран – 1 шт., монитор – 1 шт., компьютер – 1 шт.), возможность доступа к сети «Интернет», стул для студентов – 128 шт., кресло преподавателя – 1 шт., стол – 65 шт., переносная настольная трибуна – 1 шт., доска настенная магнитно-маркерная – 2 шт., плакат в рамке настенный – 9 шт.

Перечень лицензионного программного обеспечения: Microsoft Windows 7 Professional, Microsoft Office 2007 Professional Plus, антивирусное программное обеспечение: Kaspersky Endpoint Security, 7-zip (свободно распространяемое ПО), Foxit Reader (свободно распространяемое ПО), SeaMonkey (свободно распространяемое ПО), Chromium (свободно распространяемое ПО), Java Runtime Environment (свободно распространяемое ПО), doPDF (свободно распространяемое ПО), GNU Image Manipulation Program (свободно распространяемое ПО), Inkscape (свободно распространяемое ПО), XnView (свободно распространяемое ПО), K-Lite Codec Pack (свободно распространяемое ПО), FAR Manager (свободно распространяемое ПО).

#### *64 посадочных места*

Оснащенность: Мультимедийный проектор – 1 шт., проекционная аппаратура: источник бесперебойного питания – 1 шт., экран – 1 шт., ноутбук - 1 шт., (возможность доступа к сети «Интернет»), стойка мобильная – 1 шт., стул для студентов – 64 шт., кресло преподавателя – 1 шт., стол - 33 шт., переносная настольная трибуна – 1 шт., доска белая настенная магнитно-маркерная – 1 шт., плакат в рамке настенный – 4 шт.

Перечень лицензионного программного обеспечения: Microsoft Windows 8 Professional, Microsoft Office 2007 Professional Plus, CorelDRAW Graphics Suite X5, Autodesk product: Building Design Suite Ultimate 2016, product Key: 766H1, антивирусное программное обеспечение: Kaspersky Endpoint Security, 7-zip (свободно распространяемое ПО), Foxit Reader (свободно распространяемое ПО), SeaMonkey (свободно распространяемое ПО), Chromium (свободно распространяемое ПО), Java Runtime Environment (свободно распространяемое ПО), doPDF (свободно распространяемое ПО), GNU Image Manipulation Program (свободно распространяемое ПО), Inkscape (свободно распространяемое ПО), XnView (свободно распространяемое ПО), K-Lite Codec Pack (свободно распространяемое ПО), FAR Manager (свободно распространяемое ПО).

#### *60 посадочных мест*

Оснащенность: Мультимедийный проектор – 1 шт., проекционная аппаратура: источник бесперебойного питания – 1 шт., экран – 1 шт., ноутбук - 1 шт., (возможность доступа к сети «Интернет»), стойка мобильная – 1 шт., стул для студентов – 60 шт., кресло преподавателя – 1 шт., стол - 31 шт., переносная настольная трибуна – 1 шт., доска белая настенная магнитно-маркерная – 1 шт., доска под мел – 1 шт., плакат в рамке настенный – 3 шт.

Перечень лицензионного программного обеспечения: Microsoft Windows 8 Professional, Microsoft Office 2007 Professional Plus, CorelDRAW Graphics Suite X5, Autodesk product: Building Design Suite Ultimate 2016, product Key: 766H1, антивирусное программное обеспечение: Kaspersky Endpoint Security, 7-zip (свободно распространяемое ПО), Foxit Reader (свободно распространяемое ПО), SeaMonkey (свободно распространяемое ПО), Chromium (свободно распространяемое ПО), Java Runtime Environment (свободно распространяемое ПО), doPDF (свободно распространяемое ПО), GNU Image Manipulation Program (свободно распространяемое ПО), Inkscape (свободно распространяемое ПО), XnView (свободно распространяемое ПО), K-Lite Codec Pack (свободно распространяемое ПО), FAR Manager (свободно распространяемое ПО).

#### *56 посадочных мест*

Оснащенность: Мультимедийный проектор – 1 шт., проекционная аппаратура: источник бесперебойного питания – 1 шт., экран – 1 шт., ноутбук – 1 шт., (возможность доступа к сети «Интернет»), стойка мобильная – 1 шт., стул для студентов – 56 шт., кресло преподавателя – 1 шт., стол – 29 шт., переносная настольная трибуна – 1 шт., доска настенная магнитно-маркерная – 1 шт., плакат в рамке настенный – 5 шт.

Перечень лицензионного программного обеспечения: Microsoft Windows 8 Professional, Microsoft Office 2007 Professional Plus, CorelDRAW Graphics Suite X5, Autodesk product: Building Design Suite Ultimate 2016, product Key: 766H1, антивирусное программное обеспечение: Kaspersky Endpoint Security, 7-zip (свободно распространяемое ПО), Foxit Reader (свободно распространяемое ПО), SeaMonkey (свободно распространяемое ПО), Chromium (свободно распространяемое ПО), Java Runtime Environment (свободно распространяемое ПО), doPDF (свободно распространяемое ПО), GNU Image Manipulation Program (свободно распространяемое ПО), Inkscape (свободно распространяемое ПО), XnView (свободно распространяемое ПО), K-Lite Codec Pack (свободно распространяемое ПО), FAR Manager (свободно распространяемое ПО).

#### *52 посадочных места*

Оснащенность: Мультимедийный проектор – 1 шт., проекционная аппаратура: источник бесперебойного питания – 1 шт., экран – 1 шт., ноутбук – 1 шт., (возможность доступа к сети «Интернет»), стойка мобильная – 1 шт., стул для студентов – 52 шт., кресло преподавателя – 1 шт., стол – 26 шт., переносная настольная трибуна – 1 шт., доска настенная магнитно-маркерная – 1 шт., плакат в рамке настенный – 5 шт.

Перечень лицензионного программного обеспечения: Microsoft Windows 8 Professional, Microsoft Office 2007 Professional Plus, CorelDRAW Graphics Suite X5, Autodesk product: Building Design Suite Ultimate 2016, product Key: 766H1, антивирусное программное обеспечение: Kaspersky Endpoint Security, 7-zip (свободно распространяемое ПО), Foxit Reader (свободно распространяемое ПО), SeaMonkey (свободно распространяемое ПО), Chromium (свободно распространяемое ПО), Java Runtime Environment (свободно распространяемое ПО), doPDF (свободно распространяемое ПО), GNU Image Manipulation Program (свободно распространяемое ПО), Inkscape (свободно распространяемое ПО), XnView (свободно распространяемое ПО), K-Lite Codec Pack (свободно распространяемое ПО), FAR Manager (свободно распространяемое ПО).

#### **8.1.2. Аудитории для проведения лабораторных занятий**

#### *16 посадочных мест*

Оснащенность: Стол компьютерный для студентов (тип 4) - 3 шт., стол компьютерный для студентов (тип 6) - 2 шт., стол компьютерный для студентов (тип 7) - 1 шт., кресло преподавателя (сетка, цвет черный) - 17 шт., доска напольная мобильная белая магнитно-маркерная «Magnetoplan» 1800мм×1200мм - 1 шт., моноблок Lenovo M93Z Intel Q87 - 17 шт., (возможность доступа к сети «Интернет»), плакат - 5 шт.

Перечень лицензионного программного обеспечения: Microsoft Windows 7 Professional, Microsoft Office 2007 Professional Plus; CorelDRAW Graphics Suite X5, Autodesk product: Building Design Suite Ultimate 2016, product Key: 766H1, антивирусное программное обеспечение: Kaspersky Endpoint Security, 7-zip (свободно распространяемое ПО), Foxit Reader (свободно распространяемое ПО), SeaMonkey (свободно распространяемое ПО), Chromium (свободно распространяемое ПО), Java Runtime Environment (свободно распространяемое ПО), doPDF (свободно распространяемое ПО), GNU Image Manipulation Program (свободно распространяемое ПО), Inkscape (свободно распространяемое ПО), XnView (свободно распространяемое ПО), K-Lite Codec Pack (свободно распространяемое ПО), FAR Manager (свободно распространяемое ПО), Cisco Packet Tracer 7.1 (свободно распространяемое ПО), Quantum GIS (свободно распространяемое ПО), Python (свободно распространяемое ПО), R (свободно распространяемое ПО), Rstudio (свободно распространяемое ПО), SMath Studio (свободно распространяемое ПО), GNU Octave (свободно распространяемое ПО), Scilab (свободно распространяемое ПО).

#### **8.2. Помещение для самостоятельной работы**

1. Оснащенность помещения для самостоятельной работы: 13 посадочных мест. Стул – 25 шт., стол – 2 шт., стол компьютерный – 13 шт., шкаф – 2 шт., доска аудиторная маркерная – 1 шт., АРМ учебное ПК (монитор + системный блок) – 14 шт. Доступ к сети «Интернет», в электронную информационно-образовательную среду Университета.

Перечень лицензионного программного обеспечения: Microsoft Windows 7 Professional, Microsoft Open; Microsoft Office 2007 Professional Plus, антивирусное программное обеспечение: Kaspersky Endpoint Security, 7-zip (свободно распространяемое ПО), Foxit Reader (свободно распространяемое ПО), SeaMonkey (свободно распространяемое ПО), Chromium (свободно распространяемое ПО), Java Runtime Environment (свободно распространяемое ПО), doPDF (свободно распространяемое ПО), GNU Image Manipulation Program (свободно распространяемое ПО), Inkscape (свободно распространяемое ПО), XnView (свободно распространяемое ПО), K-Lite Codec Pack (свободно распространяемое ПО), FAR Manager (свободно распространяемое ПО).

2. Оснащенность помещения для самостоятельной работы: 17 посадочных мест. Доска для письма маркером – 1 шт., рабочие места студентов, оборудованные ПК с доступом в сеть Университета – 17 шт., мультимедийный проектор – 1 шт., АРМ преподавателя для работы с мультимедиа – 1 шт. (системный блок, мониторы – 2 шт.), стол – 18 шт., стул – 18 шт. Доступ к сети «Интернет», в электронную информационно-образовательную среду Университета.

Перечень лицензионного программного обеспечения: Microsoft Windows 7 Professional; Microsoft Windows XP Professional; Microsoft Office 2007 Professional Plus, антивирусное программное обеспечение: Kaspersky Endpoint Security, 7-zip (свободно распространяемое ПО), Foxit Reader (свободно распространяемое ПО), SeaMonkey (свободно распространяемое ПО), Chromium (свободно распространяемое ПО), Java Runtime Environment (свободно распространяемое ПО), doPDF (свободно распространяемое ПО), GNU Image Manipulation Program (свободно распространяемое ПО), Inkscape (свободно распространяемое ПО), XnView (свободно распространяемое ПО), K-Lite Codec Pack (свободно распространяемое ПО), FAR Manager (свободно распространяемое ПО).

#### **8.3. Помещения для хранения и профилактического обслуживания оборудования**

1. Центр новых информационных технологий и средств обучения:

Оснащенность: персональный компьютер - 2 шт. (доступ к сети «Интернет»), монитор - 4 шт., сетевой накопитель - 1 шт., источник бесперебойного питания - 2 шт., телевизор плазменный Panasonic - 1 шт., точка Wi-Fi - 1 шт., паяльная станция - 2 шт., дрель - 5 шт., перфоратор - 3 шт., набор инструмента - 4 шт., тестер компьютерной сети - 3 шт., баллон со сжатым газом - 1 шт.,

паста теплопроводная - 1 шт., пылесос - 1 шт., радиостанция - 2 шт., стол – 4 шт., тумба на колесиках - 1 шт., подставка на колесиках - 1 шт., шкаф - 5 шт., кресло - 2 шт., лестница Alve - 1 шт.

Перечень лицензионного программного обеспечения: Microsoft Windows 7 Professional, Microsoft Office 2010 Professional Plus, антивирусное программное обеспечение: Kaspersky Endpoint Security, 7-zip (свободно распространяемое ПО), Foxit Reader (свободно распространяемое ПО), SeaMonkey (свободно распространяемое ПО), Chromium (свободно распространяемое ПО), Java Runtime Environment (свободно распространяемое ПО), doPDF (свободно распространяемое ПО), GNU Image Manipulation Program (свободно распространяемое ПО), Inkscape (свободно распространяемое ПО), XnView (свободно распространяемое ПО), K-Lite Codec Pack (свободно распространяемое ПО), FAR Manager (свободно распространяемое ПО).

2. Центр новых информационных технологий и средств обучения:

Оснащенность: стол - 5 шт., стул - 2 шт., кресло - 2 шт., шкаф - 2 шт., персональный компьютер - 2 шт. (доступ к сети «Интернет»), монитор - 2 шт., МФУ - 1 шт., тестер компьютерной сети - 1 шт., баллон со сжатым газом - 1 шт., шуруповерт - 1 шт.

Перечень лицензионного программного обеспечения: Microsoft Windows 7 Professional, Microsoft Office 2007 Professional Plus, антивирусное программное обеспечение: Kaspersky Endpoint Security, 7-zip (свободно распространяемое ПО), Foxit Reader (свободно распространяемое ПО), SeaMonkey (свободно распространяемое ПО), Chromium (свободно распространяемое ПО), Java Runtime Environment (свободно распространяемое ПО), doPDF (свободно распространяемое ПО), GNU Image Manipulation Program (свободно распространяемое ПО), Inkscape (свободно распространяемое ПО), XnView (свободно распространяемое ПО), K-Lite Codec Pack (свободно распространяемое ПО), FAR Manager (свободно распространяемое ПО).

3. Центр новых информационных технологий и средств обучения:

Оснащенность: стол - 2 шт., стул - 4 шт., кресло - 1 шт., шкаф - 2 шт., персональный компьютер - 1 шт. (доступ к сети «Интернет»), веб-камера Logitech HD C510 - 1 шт., колонки Logitech - 1 шт., тестер компьютерной сети - 1 шт., дрель - 1 шт., телефон - 1 шт., набор ручных инструментов - 1 шт.

Перечень лицензионного программного обеспечения: Microsoft Windows 7 Professional, Microsoft Office 2007 Professional Plus, антивирусное программное обеспечение: Kaspersky Endpoint Security, 7-zip (свободно распространяемое ПО), Foxit Reader (свободно распространяемое ПО), SeaMonkey (свободно распространяемое ПО), Chromium (свободно распространяемое ПО), Java Runtime Environment (свободно распространяемое ПО), doPDF (свободно распространяемое ПО), GNU Image Manipulation Program (свободно распространяемое ПО), Inkscape (свободно распространяемое ПО), XnView (свободно распространяемое ПО), K-Lite Codec Pack (свободно распространяемое ПО), FAR Manager (свободно распространяемое ПО).

#### **8.4. Лицензионное программное обеспечение**

1. Microsoft Windows 7 Professional.

- 2. Microsoft Windows 8 Professional.
- 3. Microsoft Office 2007 Professional Plus.